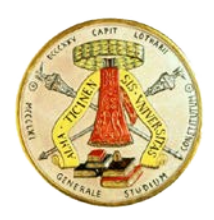

Facoltà di Ingegneria Università degli studi di Pavia

#### Corso di Laurea Triennale in Ingegneria Elettronica e Informatica

# Risposta in frequenza Circuiti Elettrici Lineari

### Sommario

- Funzione di trasferimento
- La scala dei decibel
- Risonanza serie
- Risonanza parallelo
- Filtri
- Diagrammi di Bode

#### La risposta in frequenza di un circuito rappresenta la variazione del suo comportamento al variare della frequenza

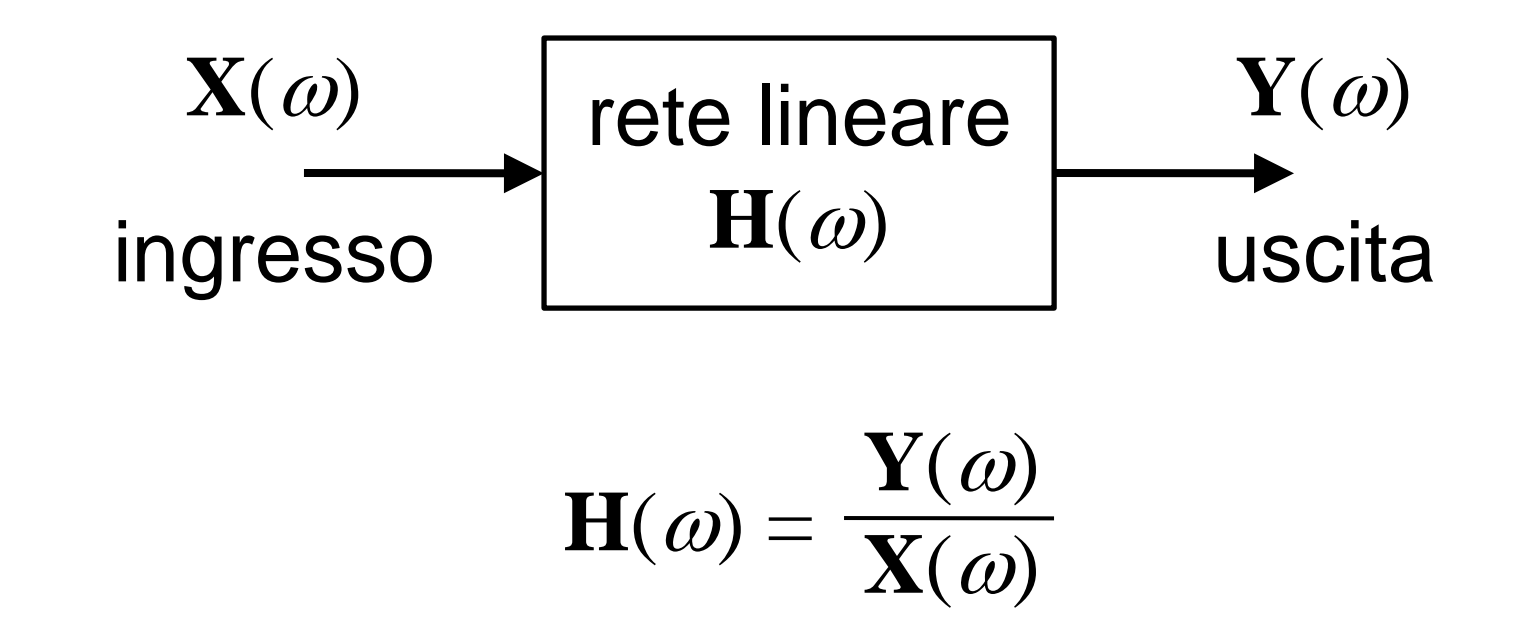

**H**(ω) rappresenta il rapporto del fasore di uscita rispetto al fasore d'ingresso, al variare della frequenza, e viene detta funzione di trasferimento

Quattro possibili tipi di funzione di trasferimento:

$$
\mathbf{H}(\omega) = \frac{\mathbf{V}_o(\omega)}{\mathbf{V}_i(\omega)} = \text{guadagno di tensione}
$$
\n
$$
\mathbf{H}(\omega) = \frac{\mathbf{I}_o(\omega)}{\mathbf{I}_i(\omega)} = \text{guadagno di corrente}
$$
\n
$$
\mathbf{H}(\omega) = \frac{\mathbf{V}_o(\omega)}{\mathbf{I}_i(\omega)} = \text{guadagno di transimpedenza}
$$
\n
$$
\mathbf{H}(\omega) = \frac{\mathbf{I}_o(\omega)}{\mathbf{V}_i(\omega)} = \text{guadagno di transammettenza}
$$

 $H(\omega) = H(\omega)e^{j\phi(\omega)}$ 

 $H =$  modulo della funzione di trasferimento e argomento o fase della funzione di trasferimento

> In molti casi si preferisce introdurre la variabile complessa *s = j*<sup>ω</sup>  $H(\omega) \rightarrow H(s)$

Si può anche scrivere:

$$
\mathbf{H}(\omega) = \frac{\mathbf{N}(\omega)}{\mathbf{D}(\omega)}
$$

 $N(\omega)$  e  $D(\omega)$  non coincidono necessariamente con le espressioni delle funzioni di ingresso e uscita. La frazione è ridotta ai minimi termini, eliminando eventuali fattori comuni.

$$
\mathbf{H}(\omega) = \frac{\mathbf{N}(\omega)}{\mathbf{D}(\omega)}
$$

Le radici di  $N(\omega) = 0$  sono dette zeri di  $H(\omega)$  e vengono rappresentate come  $j\omega = z_1, z_2, ...$ 

Le radici di  $\mathbf{D}(\omega) = 0$  sono dette poli di  $\mathbf{H}(\omega)$  e vengono rappresentate come  $j\omega = p_1, p_2, ...$ 

$$
\mathbf{H}(\omega) = \frac{\mathbf{N}(\omega)}{\mathbf{D}(\omega)}
$$

Uno zero (radice del numeratore) è un valore che rende nulla la funzione di trasferimento

Uno polo (radice del denominatore) è un valore per il quale la funzione di trasferimento diventa infinita

**Esempio:**  
\n
$$
\mathbf{H}(\omega) = \frac{\mathbf{V}_{o}}{\mathbf{V}_{i}} = \frac{1/j\omega C}{R+1/j\omega C} = \frac{1}{1+j\omega RC}
$$
\n
$$
\mathbf{V}_{i} \underbrace{\left(\frac{1}{T}\right)}_{j\omega C} \frac{1}{T} \underbrace{\frac{1}{j\omega C}}_{j\omega C} - \frac{1}{T}
$$
\n
$$
H(\omega) = \mathbf{H}(\omega) = \frac{1}{\sqrt{1+(\omega/\omega_{0})^{2}}}
$$
\n
$$
\omega_{0} = \frac{1}{RC}
$$
\n
$$
\phi(\omega) = -\arctg\frac{\omega}{\omega_{0}}
$$

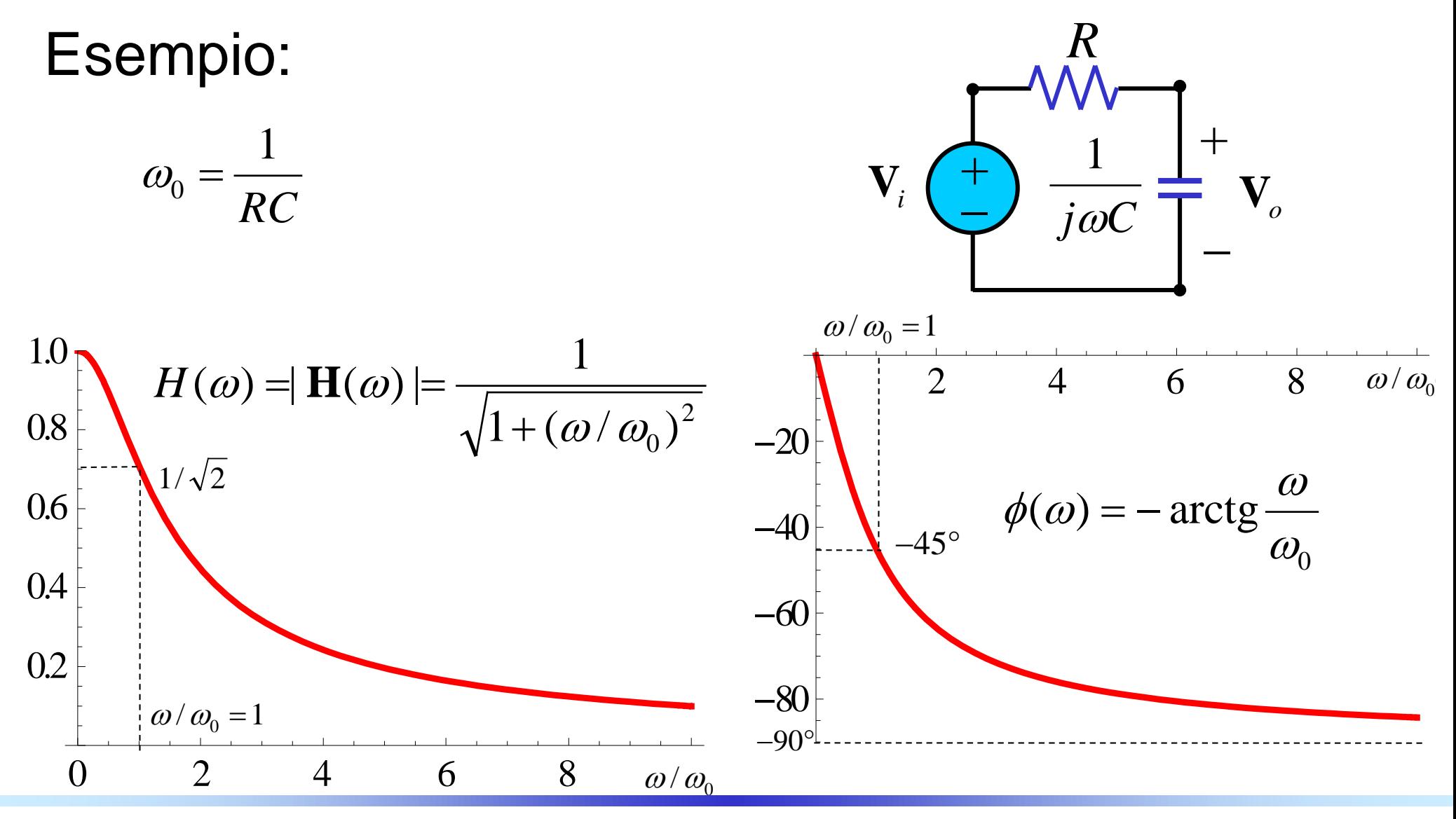

*Circuiti Elettrici Lineari* <sup>−</sup> *a.a. 2018/19 Prof. Luca Perregrini Risposta in frequenza, pag. 11*

Per rappresentare il rapporto fra due quantità omogenee  $x_2$  e  $x_1$  (ad esempio fra due tensioni o fra due correnti), in campo ingegneristico si usa spesso il decibel:

$$
H(\omega) = \mathbf{H}(\omega) = \frac{x_2}{x_1} \quad \square \quad H_{dB}(\omega) = 20 \log_{10} |\mathbf{H}(\omega)| = 20 \log_{10} \frac{x_2}{x_1}
$$

Il simbolo del decibel è dB

$$
H = \frac{1}{\sqrt{2}}
$$
  $H_{\text{dB}} = 20 \log_{10} \frac{1}{\sqrt{2}} = -3.01 \text{ dB}$ 

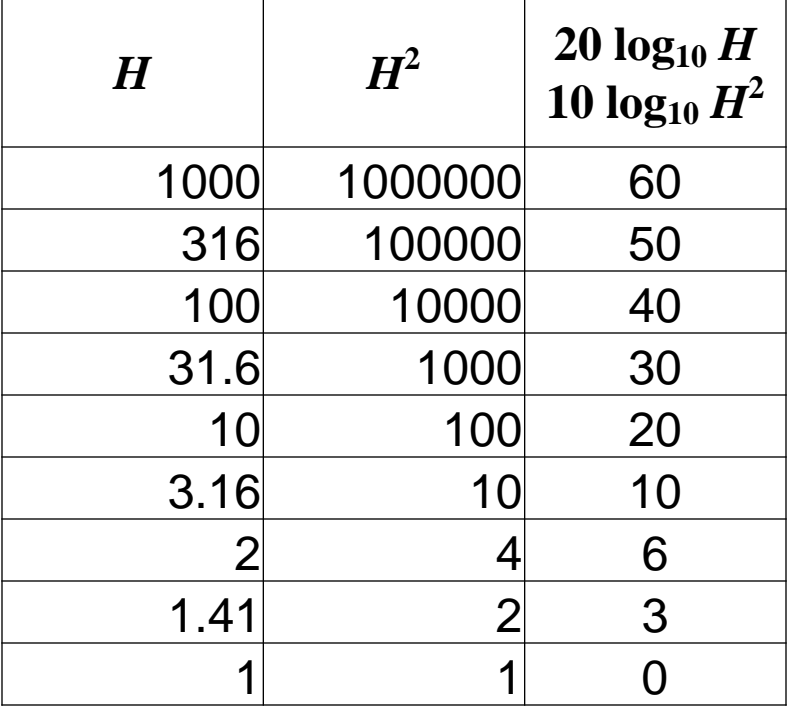

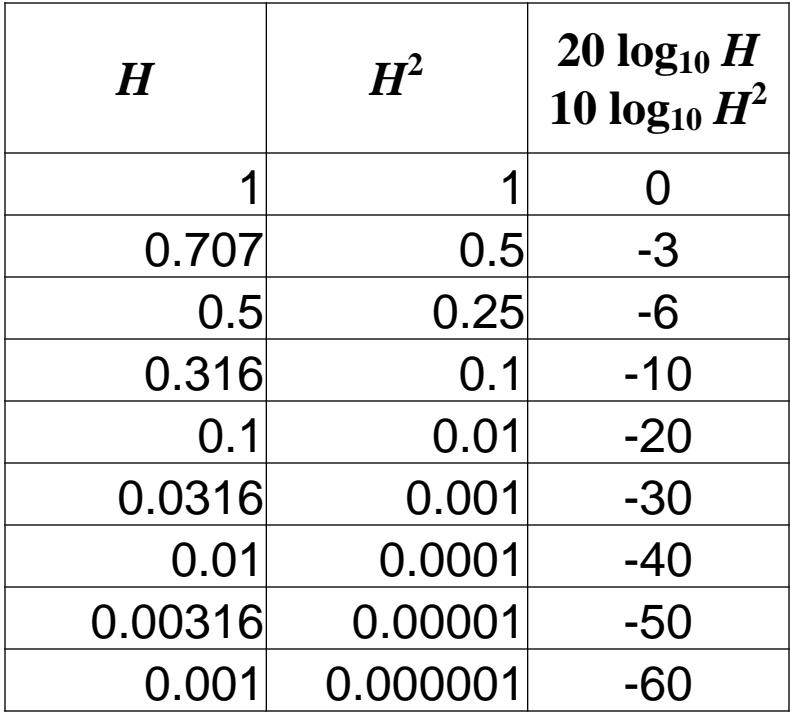

Questa rappresentazione è particolarmente conveniente per tracciare il grafico del modulo della funzione di trasferimento.

Si utilizzano le proprietà dei logaritmi:

$$
\log \frac{x_2}{x_1} = \log x_2 - \log x_1 \qquad \qquad \log \frac{1}{x_1} = -\log x_1
$$
  

$$
\log x_1 x_2 = \log x_2 + \log x_1 \qquad \qquad \log 1 = 0
$$
  

$$
\log x^{\alpha} = \alpha \log x
$$

#### In generale:

$$
\log \frac{K(\omega - z_1)^{\alpha_1}(\omega - z_2)^{\alpha_2}(\omega - z_3)^{\alpha_3}...}{(\omega - p_1)^{\beta_1}(\omega - p_2)^{\beta_2}(\omega - p_3)^{\beta_3}...}
$$

$$
= \log K + \alpha_1 \log(\omega - z_1) + \alpha_2 \log(\omega - z_2) + \alpha_3 \log(\omega - z_3) + \dots
$$

$$
-\beta_1 \log(\omega - p_1) - \beta_2 \log(\omega - p_2) - \beta_3 \log(\omega - p_3) - \dots
$$

In molti casi è più semplice calcolare (o misurare) il rapporto fra la potenza d'ingresso e quella d'uscita:

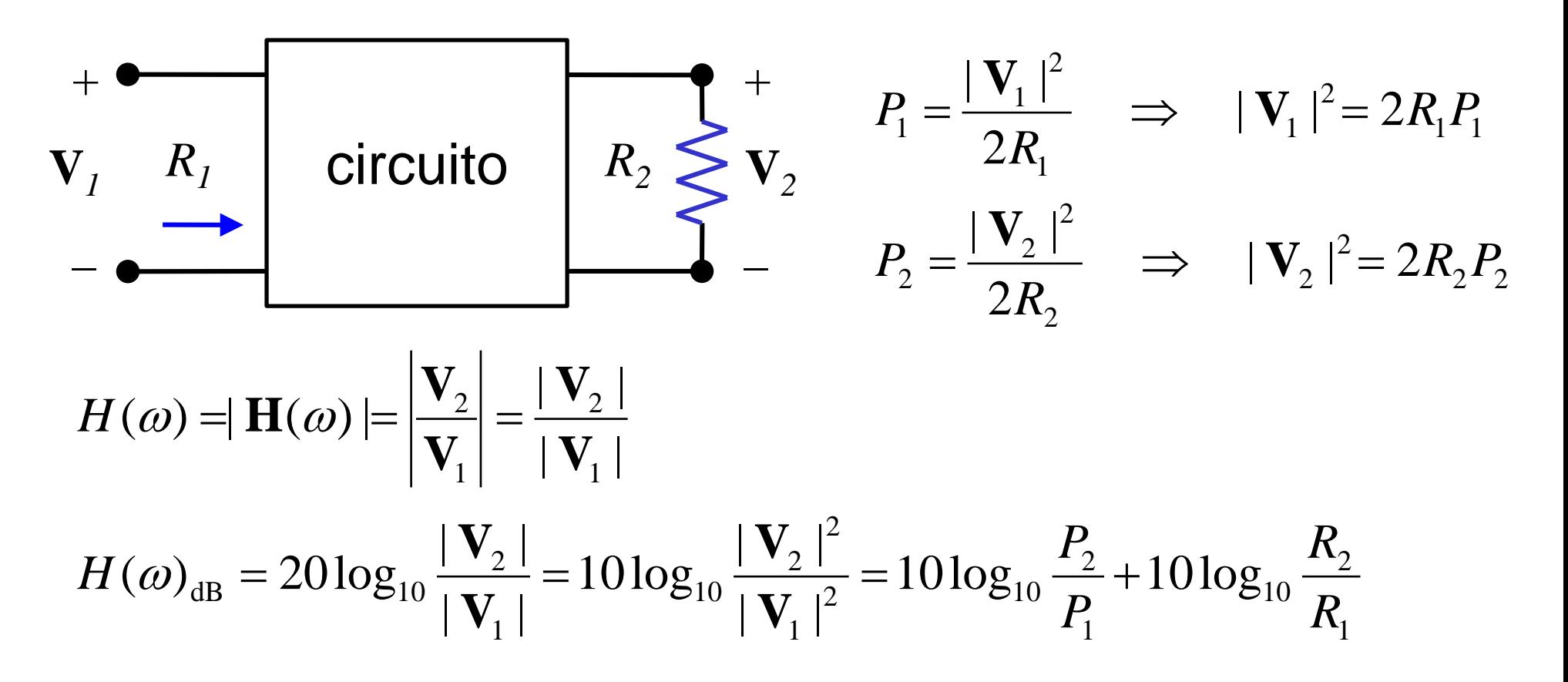

$$
\mathsf{Se} \bigg[ R_2 = R_1 = R \bigg| \ \mathsf{si} \ \mathsf{ha} \bigg|
$$

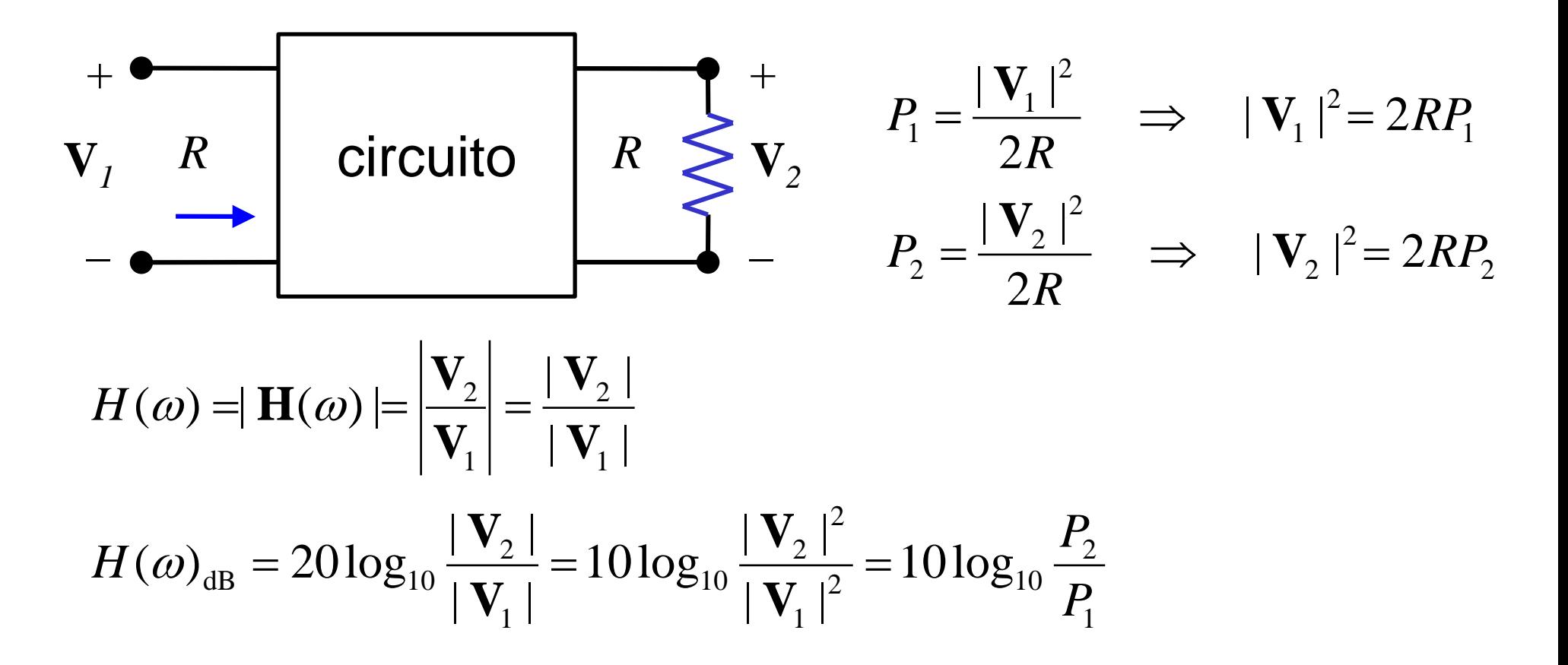

*Circuiti Elettrici Lineari* <sup>−</sup> *a.a. 2018/19 Prof. Luca Perregrini Risposta in frequenza, pag. 17*

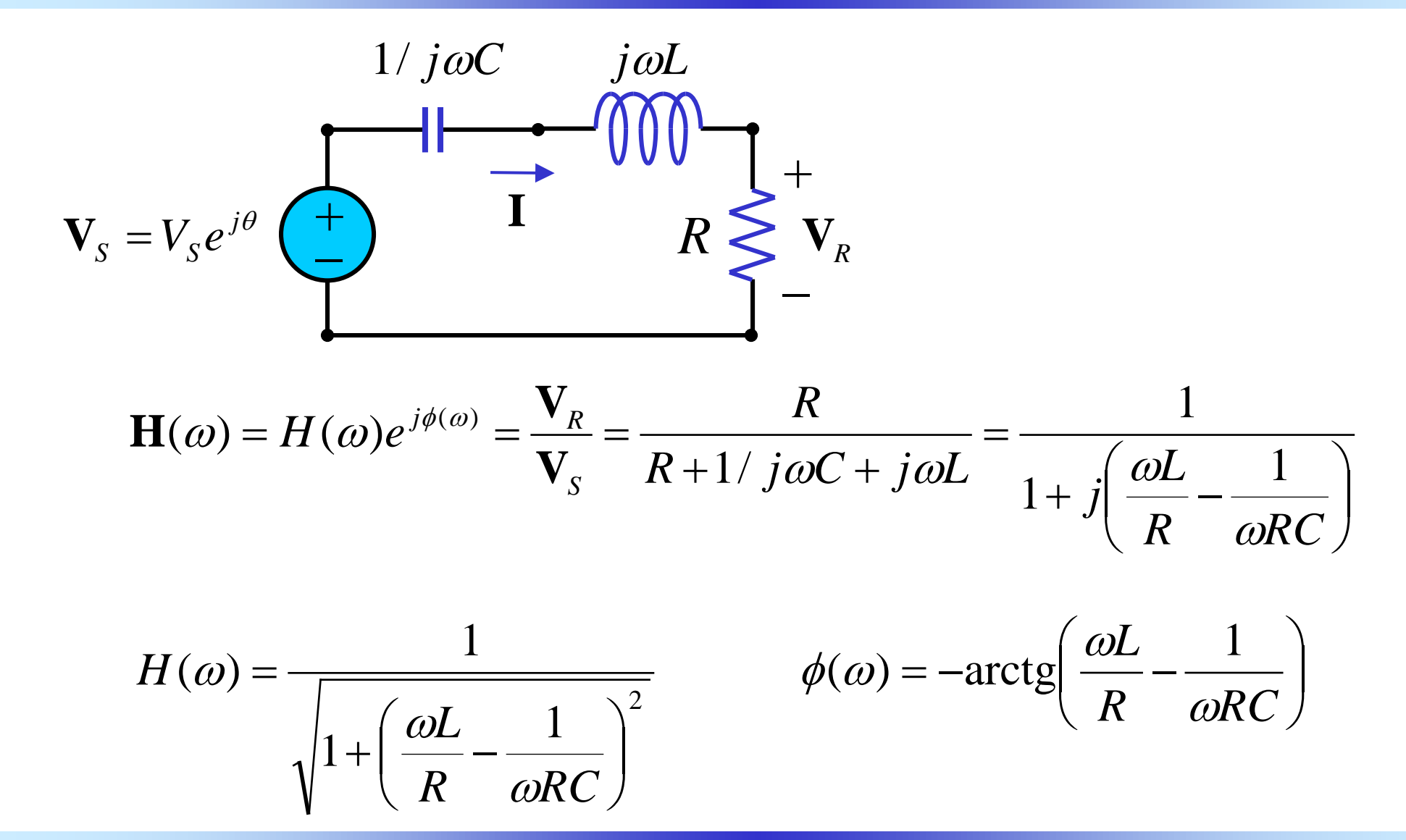

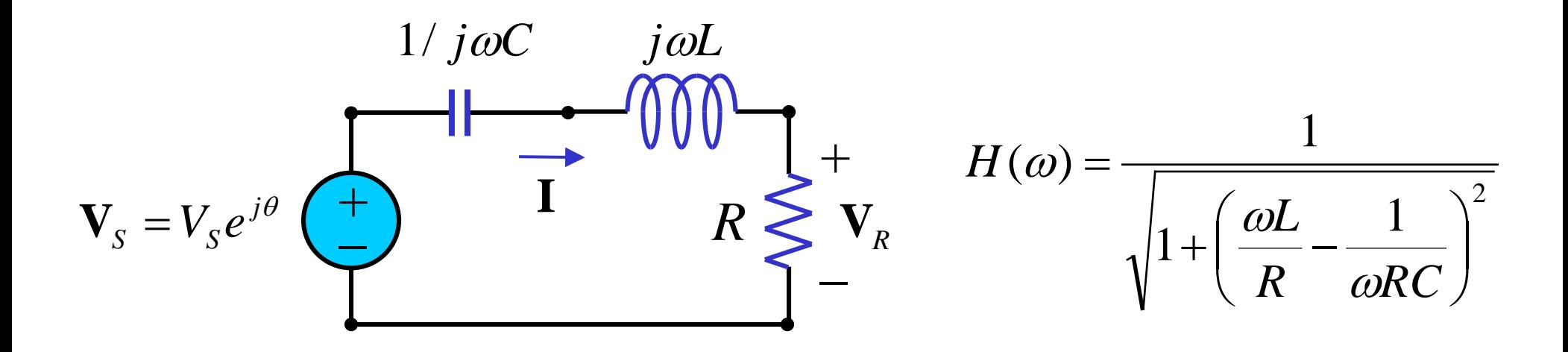

La funzione *H* raggiunge il valore massimo per la pulsazione  $\omega_0$ :

$$
\frac{\omega_0 L}{R} - \frac{1}{\omega_0 RC} = 0 \qquad \Rightarrow \qquad \omega_0 = \frac{1}{\sqrt{LC}}
$$

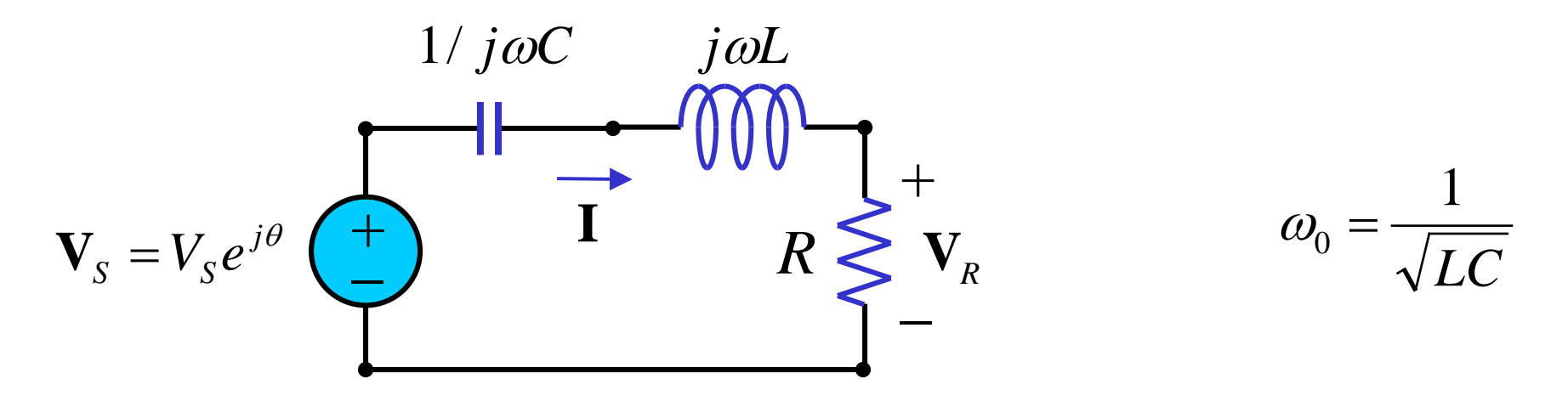

Alla pulsazione  $\omega_0$  si ha

- $H(\omega_0) = 1$ ,  $\phi(\omega_0) = 0$  (le tensioni  $V_s \in V_R$  e la corrente I sono in fase)
- L'impedenza vista dal generatore è puramente resistiva e coincide con *R*
- |**V***R*| è il più grande possibile e quindi la potenza assorbita dalla resistenza *R* è la massima possibile

La potenza media assorbita dalla resistenza è:

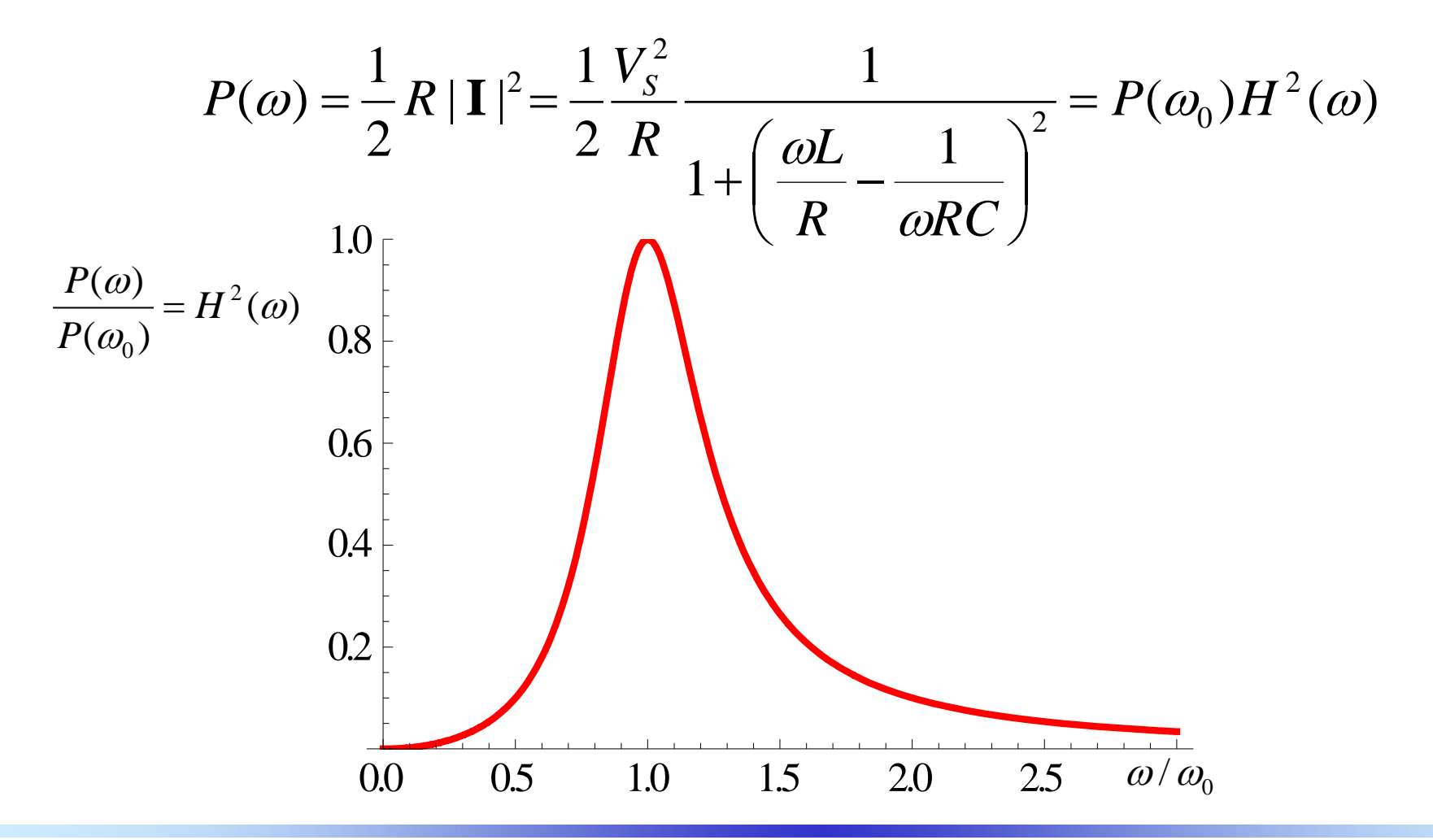

Si definisce larghezza di banda la quantità  $B = \omega_2 - \omega_1$ , dove  $\omega_2 \in \omega_1$ rappresentano le due pulsazione per le quali la potenza assorbita dalla resistenza è la metà di quella massima.

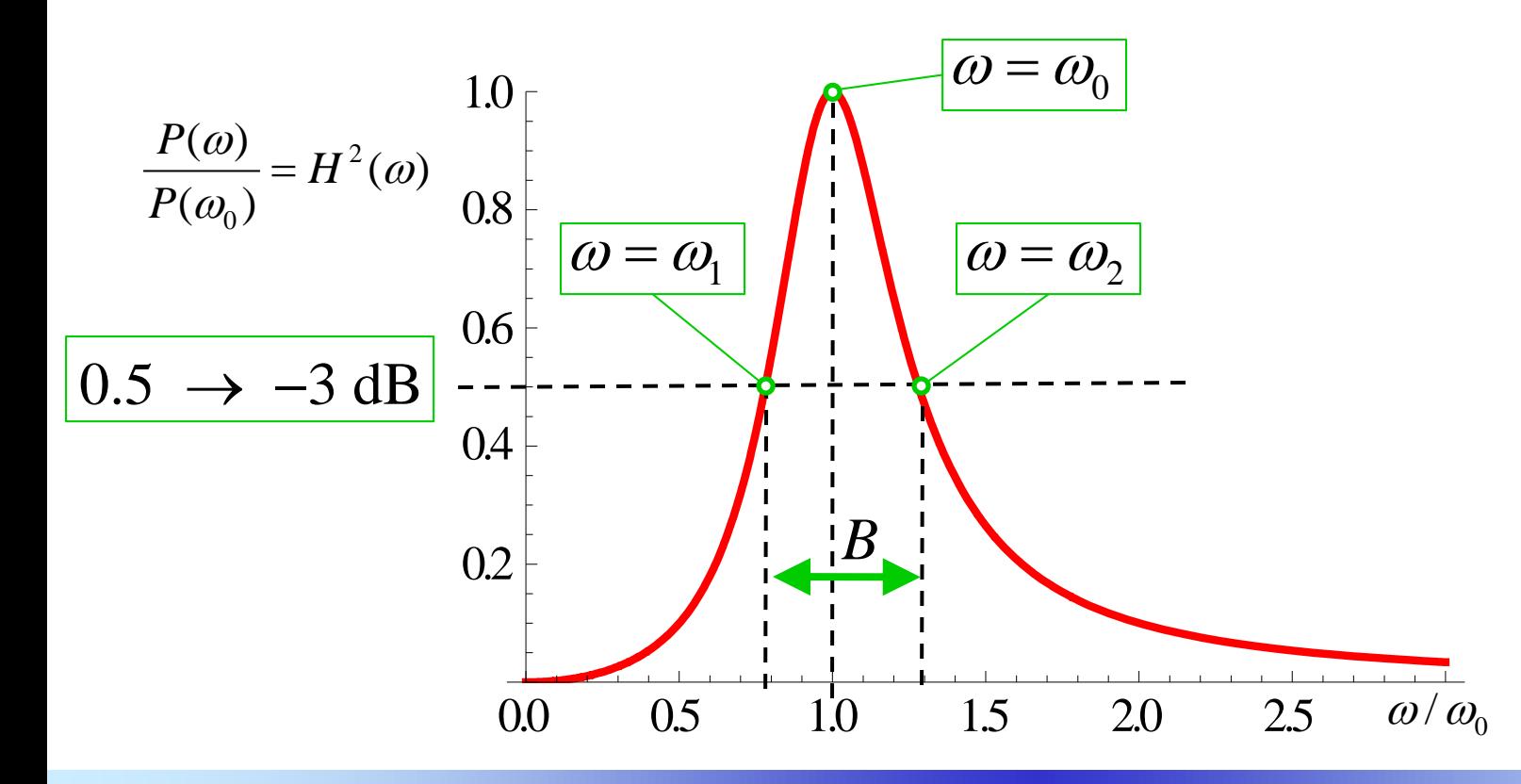

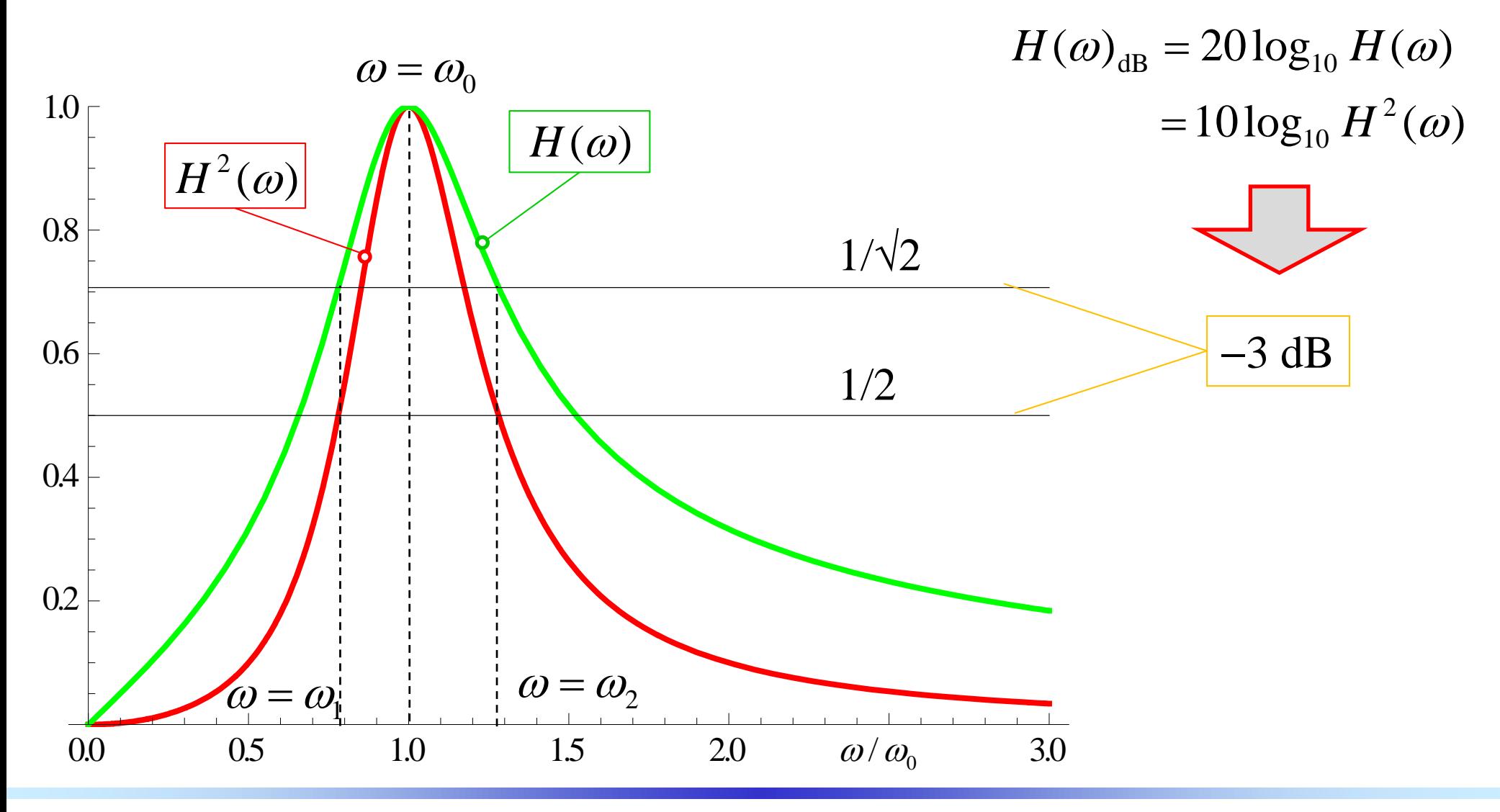

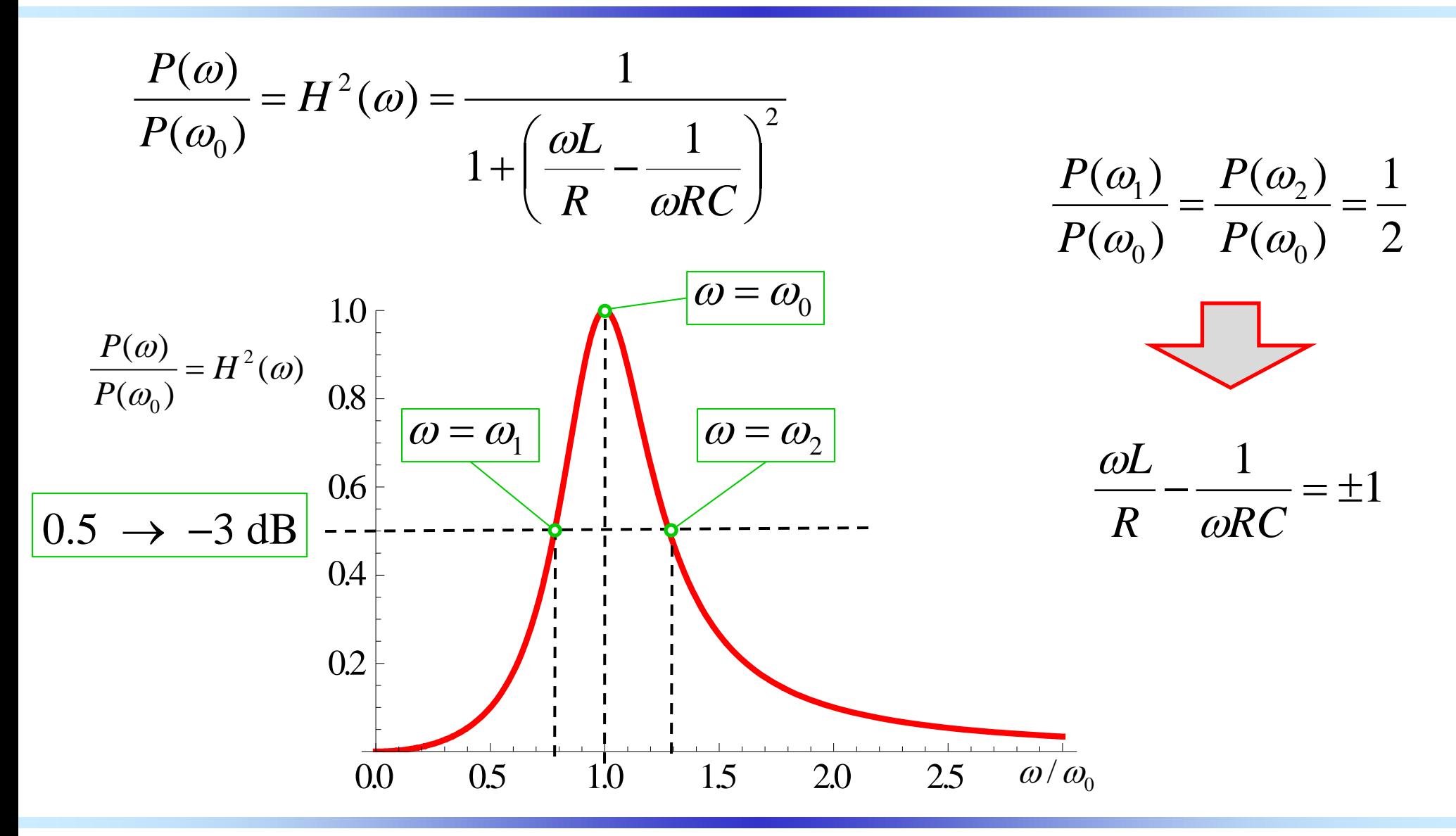

$$
\frac{\omega L}{R} - \frac{1}{\omega RC} = \pm 1 \quad \implies \quad \omega^2 \pm \frac{R}{L}\omega - \frac{1}{LC} = 0 \quad \implies \quad \omega^2 \pm \frac{R}{L}\omega - \omega_0^2 = 0
$$

$$
\omega_1 = -\frac{R}{2L} + \sqrt{\left(\frac{R}{2L}\right)^2 + \omega_0^2} \qquad \qquad \omega_2 = +\frac{R}{2L} + \sqrt{\left(\frac{R}{2L}\right)^2 + \omega_0^2}
$$

Si verifica facilmente che:

$$
\omega_0 = \sqrt{\omega_1 \omega_2}
$$

$$
B=\omega_2-\omega_1=\frac{R}{L}
$$

*Circuiti Elettrici Lineari* <sup>−</sup> *a.a. 2018/19 Prof. Luca Perregrini Risposta in frequenza, pag. 25*

In generale, per un circuito risonante si definisce il fattore di merito:

$$
Q = \omega_0
$$
 energia immagazzinata nel circuito potenza media dissipata

energia dissipata in un periodo alla frequenza di risonanza energia immagazzinata nel circuito *<sup>Q</sup>* <sup>=</sup> <sup>2</sup><sup>π</sup>

Per il circuito RLC serie il fattore di merito *Q* risulta:

$$
Q = 2\pi \frac{\frac{1}{2}LI^2}{\frac{1}{2}RI^2 \frac{1}{f_0}} = \omega_0 \frac{L}{R} = \frac{1}{\omega_0 RC}
$$

**Da** 
$$
Q = \omega_0 \frac{L}{R} = \frac{1}{\omega_0 RC}
$$
 si ottiene:

$$
B = \omega_2 - \omega_1 = \frac{R}{L} = \frac{\omega_0}{Q}
$$

$$
H^{2}(\omega) = \frac{1}{1 + \left(\frac{\omega L}{R} - \frac{1}{\omega RC}\right)^{2}} = \frac{1}{1 + Q^{2}\left(\frac{\omega}{\omega_{0}} - \frac{\omega_{0}}{\omega}\right)^{2}}
$$

$$
\omega_{1,2} = \pm \frac{R}{2L} + \sqrt{\left(\frac{R}{2L}\right)^2 + \omega_0^2} = \omega_0 \left(\sqrt{\left(\frac{1}{2Q}\right)^2 + 1} \pm \frac{1}{2Q}\right)
$$

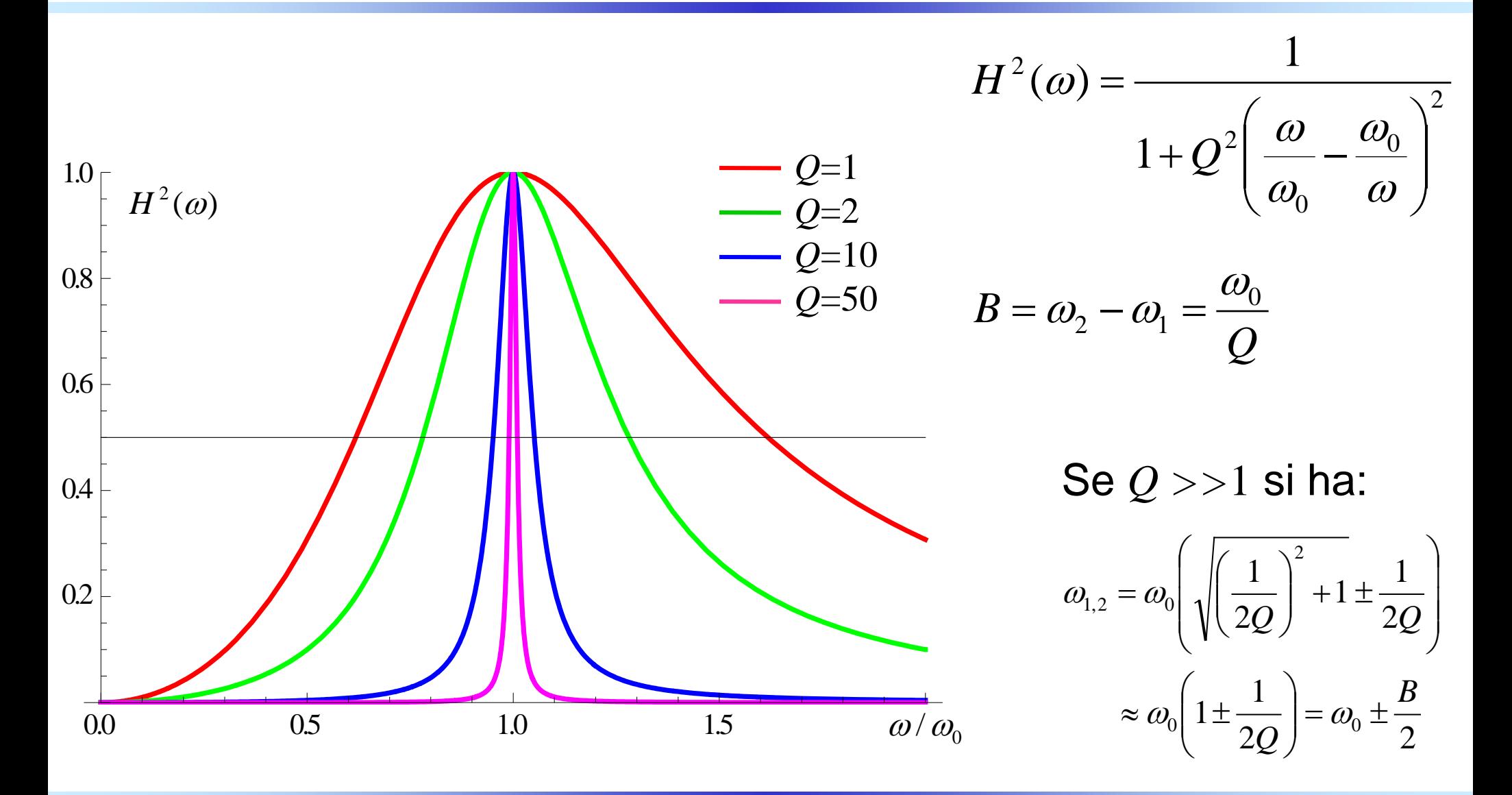

Ricordando che alla risonanza si ha  $\;\omega_{_0}=$  1/  $\sqrt{LC}\;$  e che

$$
Q = \omega_0 \frac{L}{R} = \frac{1}{\omega_0 RC}
$$

si ottiene:

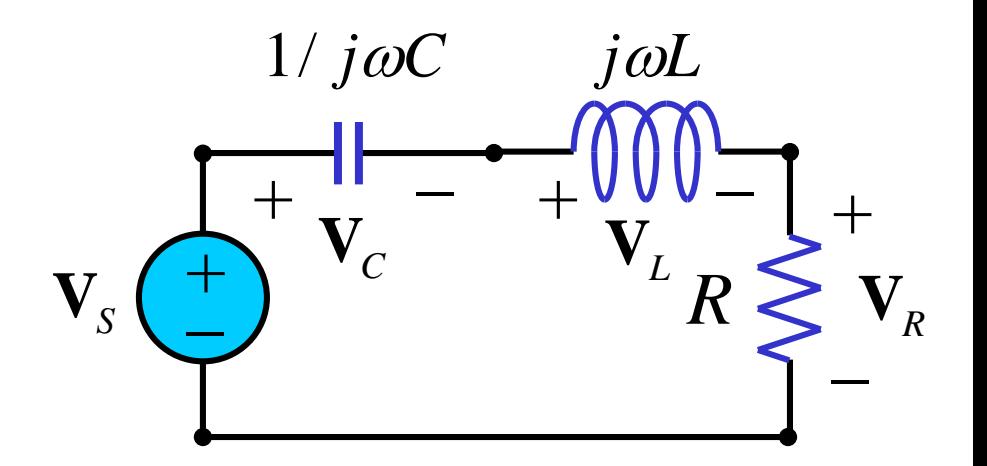

$$
\mathbf{V}_C = \frac{1/j\omega_0 C}{R + 1/j\omega_0 C + j\omega_0 L} \mathbf{V}_S = \frac{\mathbf{V}_S}{j\omega_0 RC + 1 - \omega_0^2 LC} = \frac{\mathbf{V}_S}{j\omega_0 RC} = -jQ\mathbf{V}_S
$$

$$
\mathbf{V}_L = \frac{j\omega_0 L}{R + 1/j\omega_0 C + j\omega_0 L} \mathbf{V}_S = \frac{\mathbf{V}_S}{\frac{R}{j\omega_0 L} - \frac{1}{\omega_0^2 LC} + 1} = \frac{j\omega_0 L \mathbf{V}_S}{R} = +jQ\mathbf{V}_S
$$

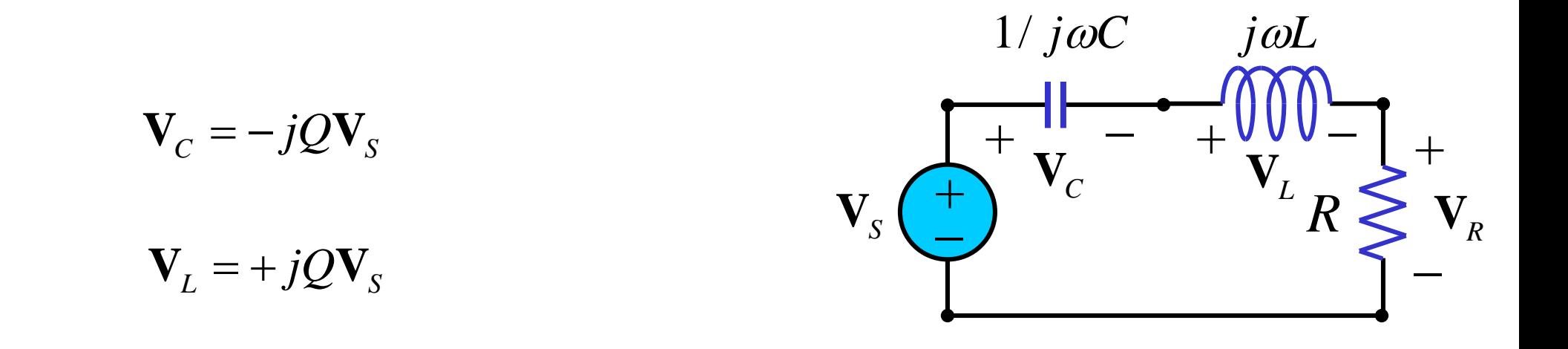

Le tensioni sul condensatore e sull'induttore sono uguali e opposte e nei circuiti ad alto fattore di merito possono raggiungere valori elevatissimi.

$$
\mathbf{I}_{s} = I_{s}e^{j\theta} \bigodot C \underbrace{\frac{1}{\prod_{k} k} \mathbf{I}_{k} \mathbf{V}_{k}}_{\mathbf{I}_{s}} + \underbrace{\sum_{k} \mathbf{I}_{k} \mathbf{V}_{k}}_{\mathbf{I}_{s} = \frac{1}{R} \mathbf{I}_{s} \mathbf{I}_{k} + j\omega C + 1/j\omega L} + \frac{1}{I + j\left(\omega RC - \frac{R}{\omega L}\right)}
$$
\n
$$
H(\omega) = \underbrace{\frac{1}{\prod_{k} (\sum_{k} k_{k})^{2}} \mathbf{V}_{k}}_{\mathbf{V}_{s} = \frac{1}{\prod_{k} (\sum_{k} k_{k})^{2}} \mathbf{V}_{k} \mathbf{V}_{k} = -\frac{1}{I + j\left(\omega RC - \frac{R}{\omega L}\right)}
$$

$$
H(\omega) = \frac{1}{\sqrt{1 + \left(\omega RC - \frac{R}{\omega L}\right)^2}} \qquad \phi(\omega) = -\arctg\left(\omega RC - \frac{R}{\omega L}\right)
$$

*Circuiti Elettrici Lineari* <sup>−</sup> *a.a. 2018/19 Prof. Luca Perregrini Risposta in frequenza, pag. 32*

 $\int$ 

ω

 $\setminus$ 

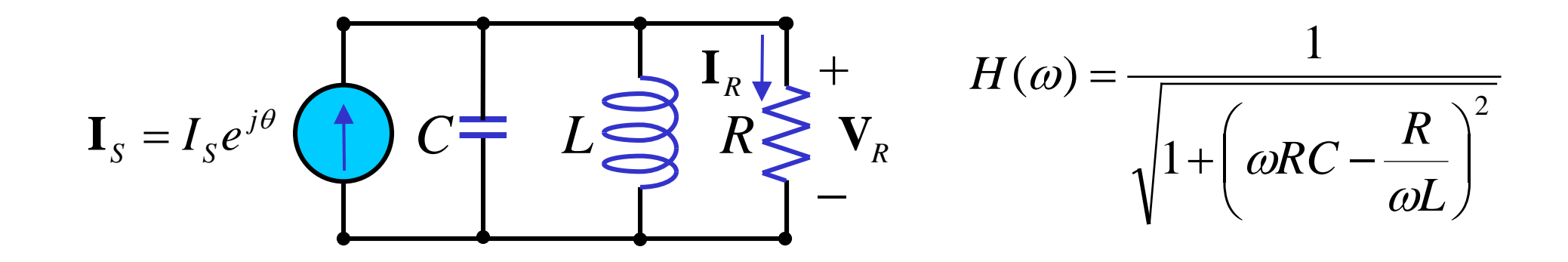

La funzione *H* raggiunge il valore massimo per la pulsazione  $\omega_0$ :

$$
\omega RC - \frac{R}{\omega L} = 0 \qquad \Rightarrow \qquad \omega_0 = \frac{1}{\sqrt{LC}}
$$

Per il circuito RLC parallelo il fattore di merito *Q* risulta:

 $Q = 2\pi$ energia dissipata in un periodo alla frequenza di risonanza energia immagazzinata nel circuito <sup>2</sup>  $= 2\pi \frac{\text{cm} \cdot \text{gia minn} \cdot \text{gazmin} \cdot \text{mucim}}{1 - \text{gacmin}} =$ 

$$
=2\pi \frac{\frac{1}{2}CV_R^2}{\frac{1}{2}\frac{V_R^2}{R}\frac{1}{f_0}} = \omega_0 RC = \frac{R}{\omega_0 L}
$$

La potenza media assorbita dalla resistenza è:

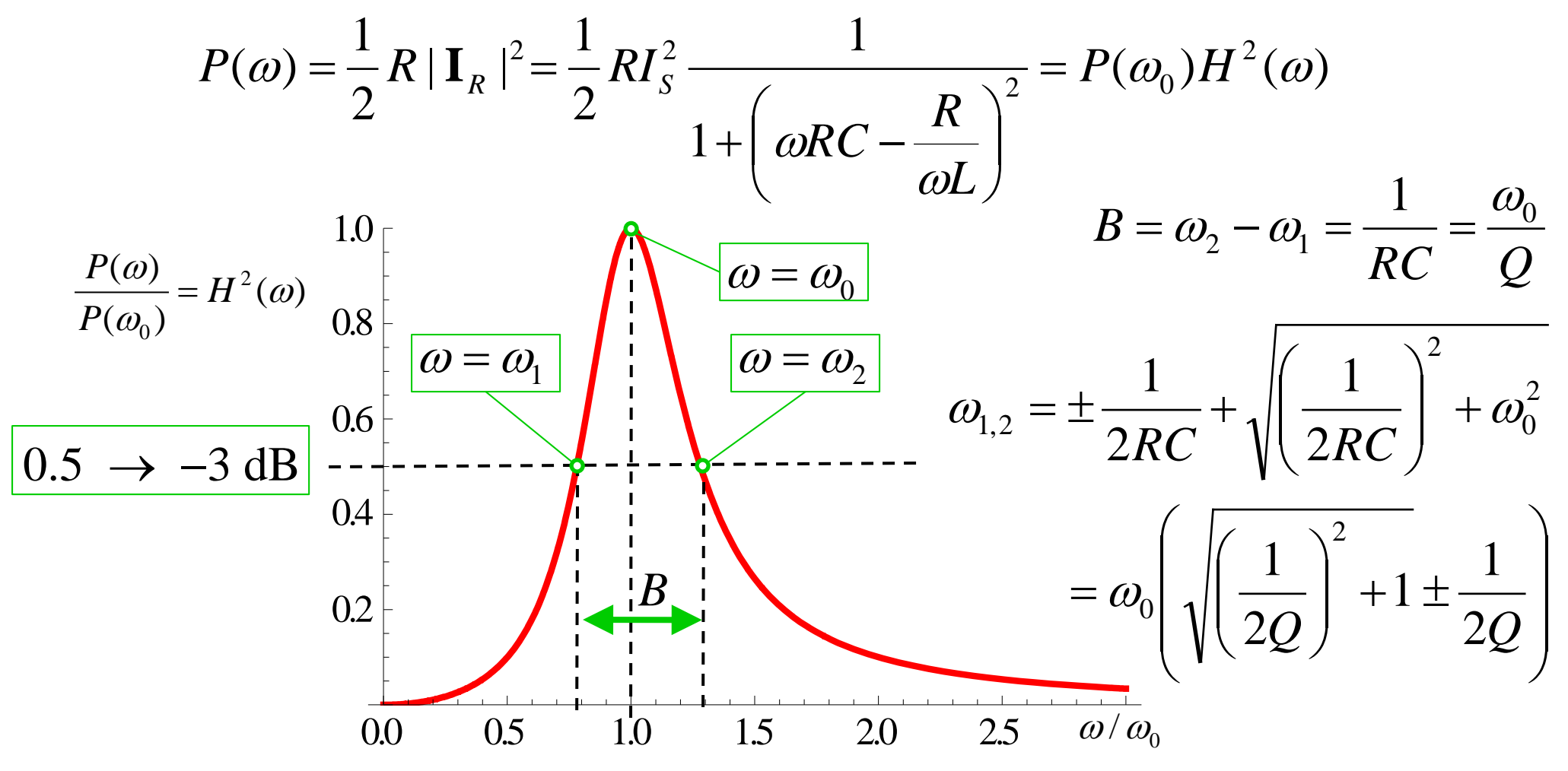

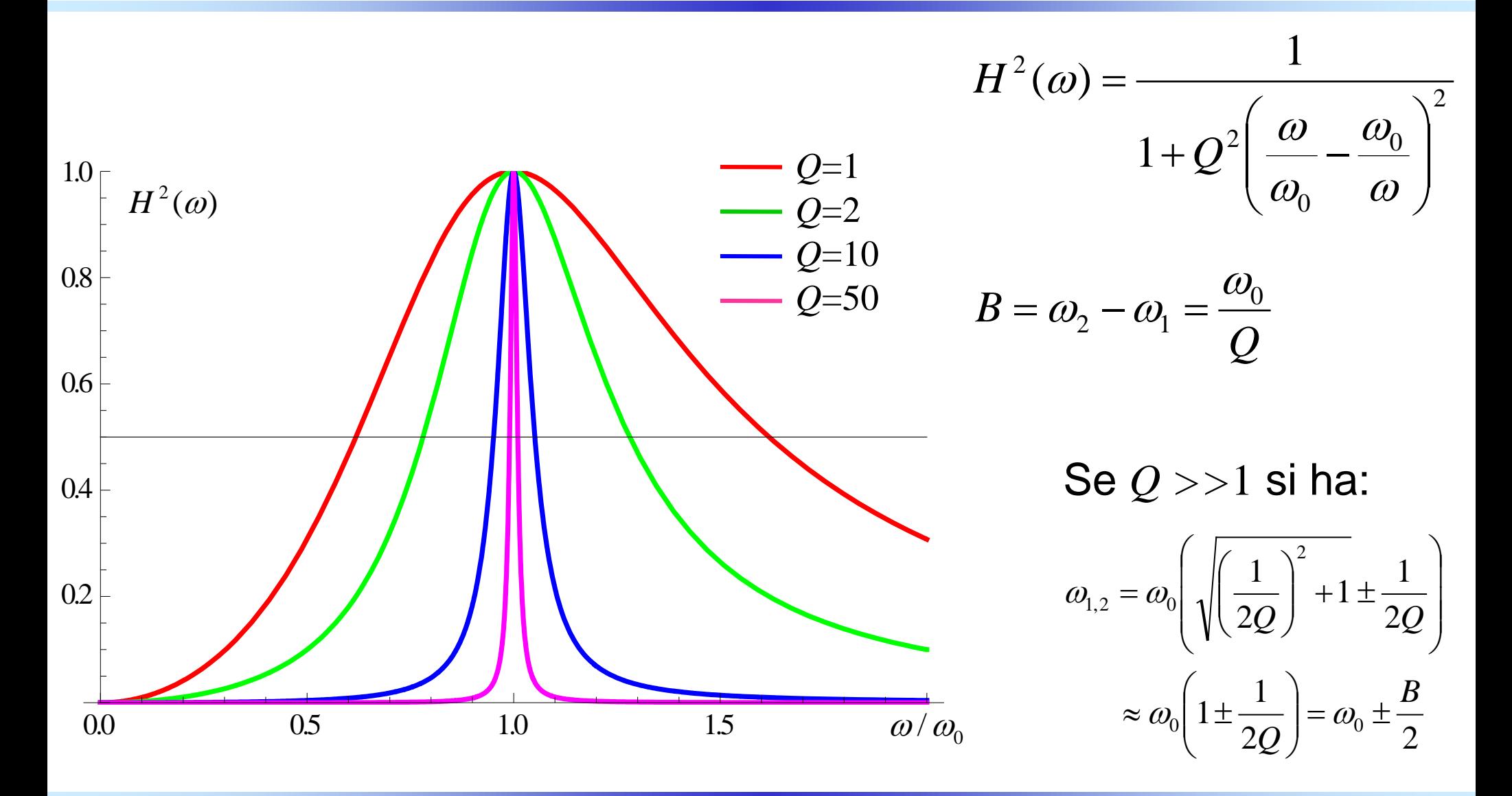

Un filtro è un circuito progettato per lasciar passare i segnali alle frequenze desiderate e per bloccare o attenuare quelli alle altre frequenze

Di norma si distinguono quattro tipologie di circuiti filtranti, in base alla funzione di trasferimento ideale che devono realizzare:

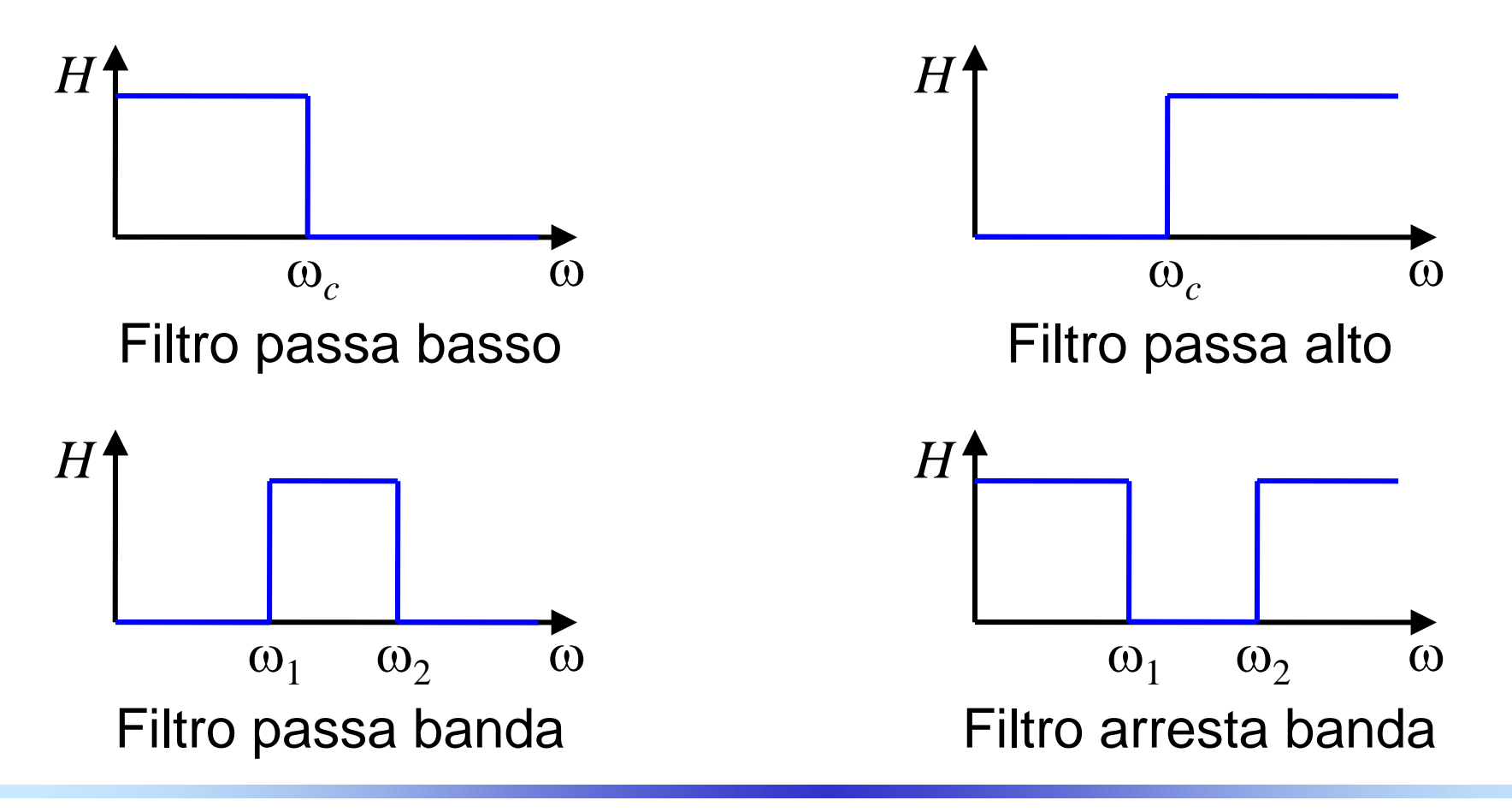

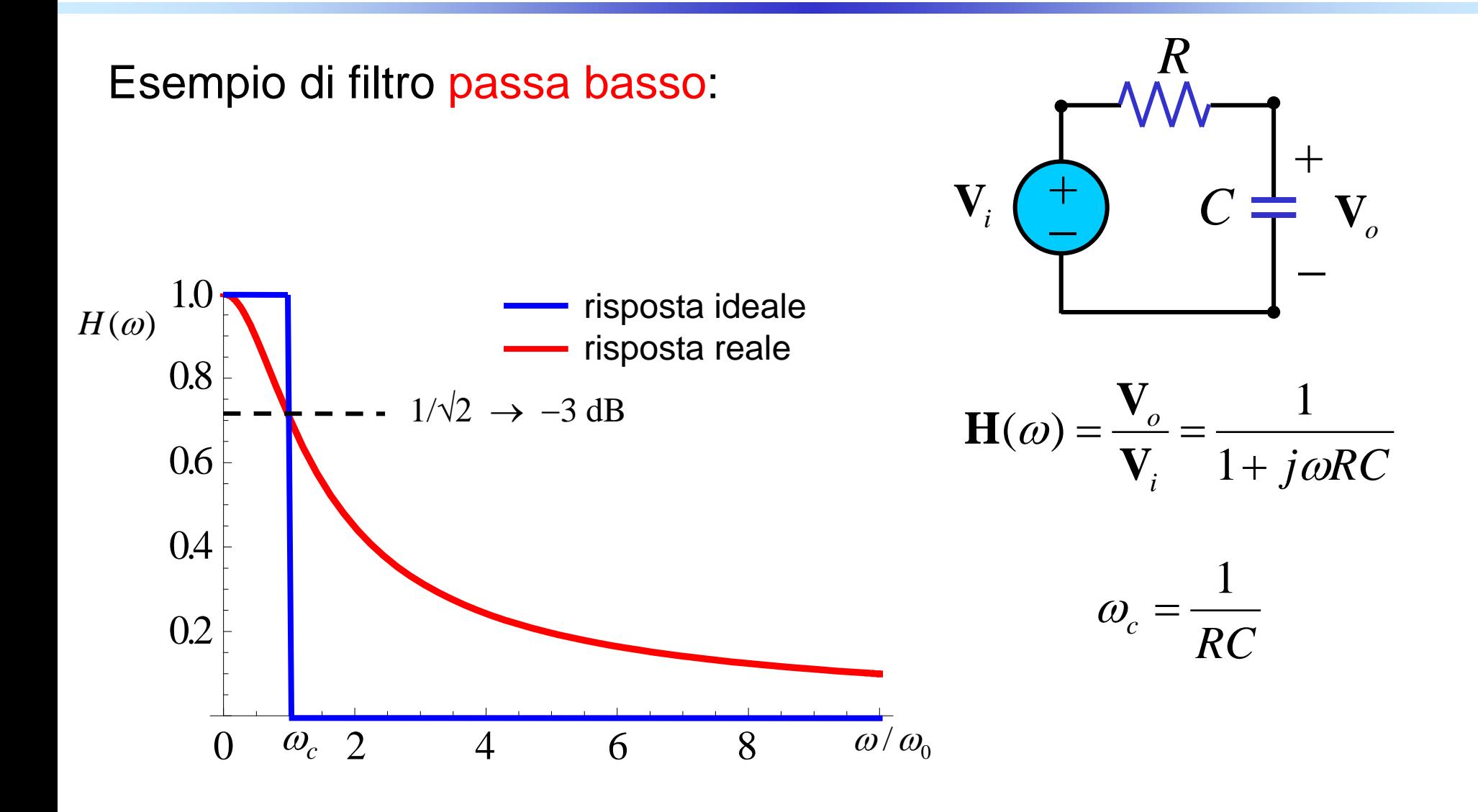

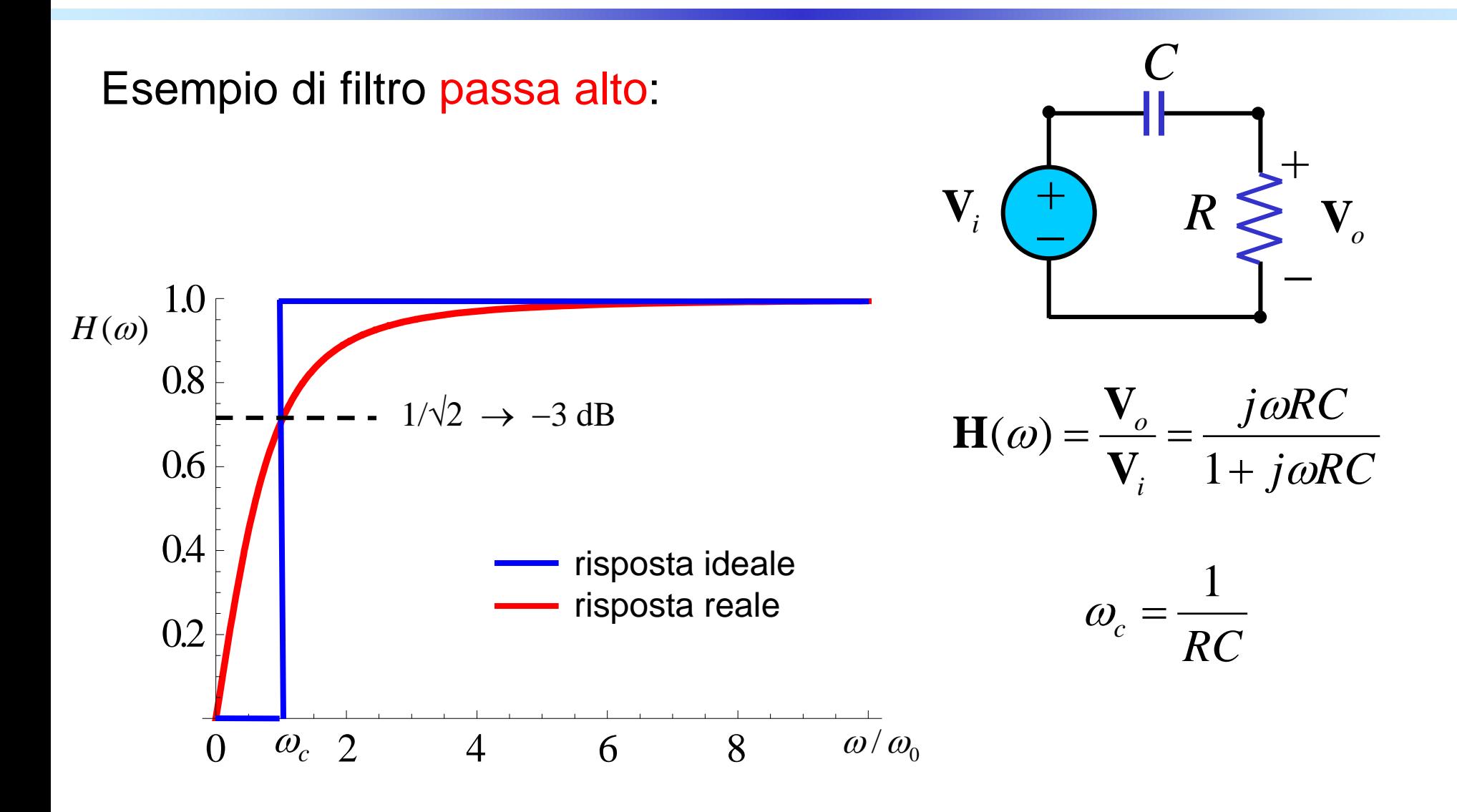

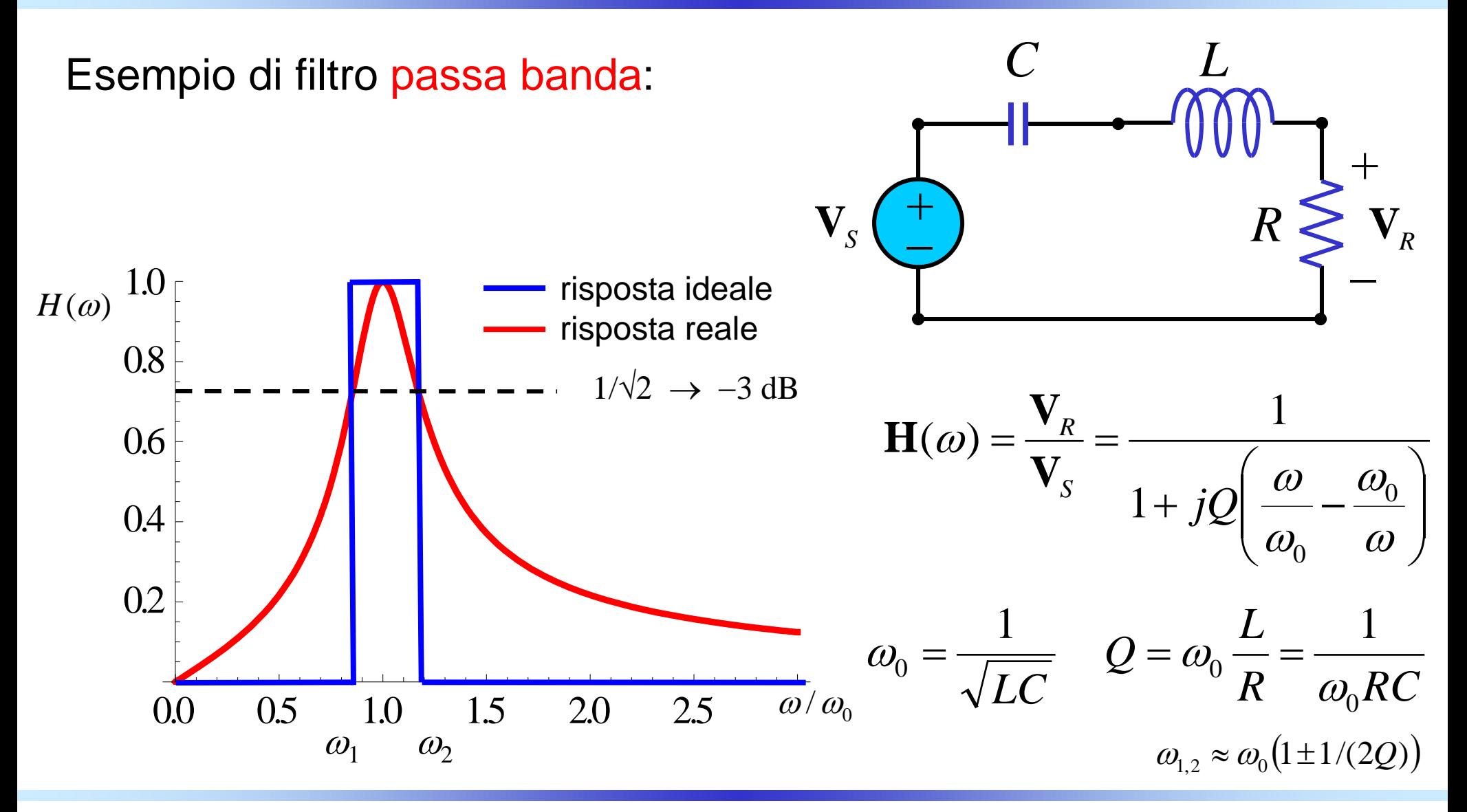

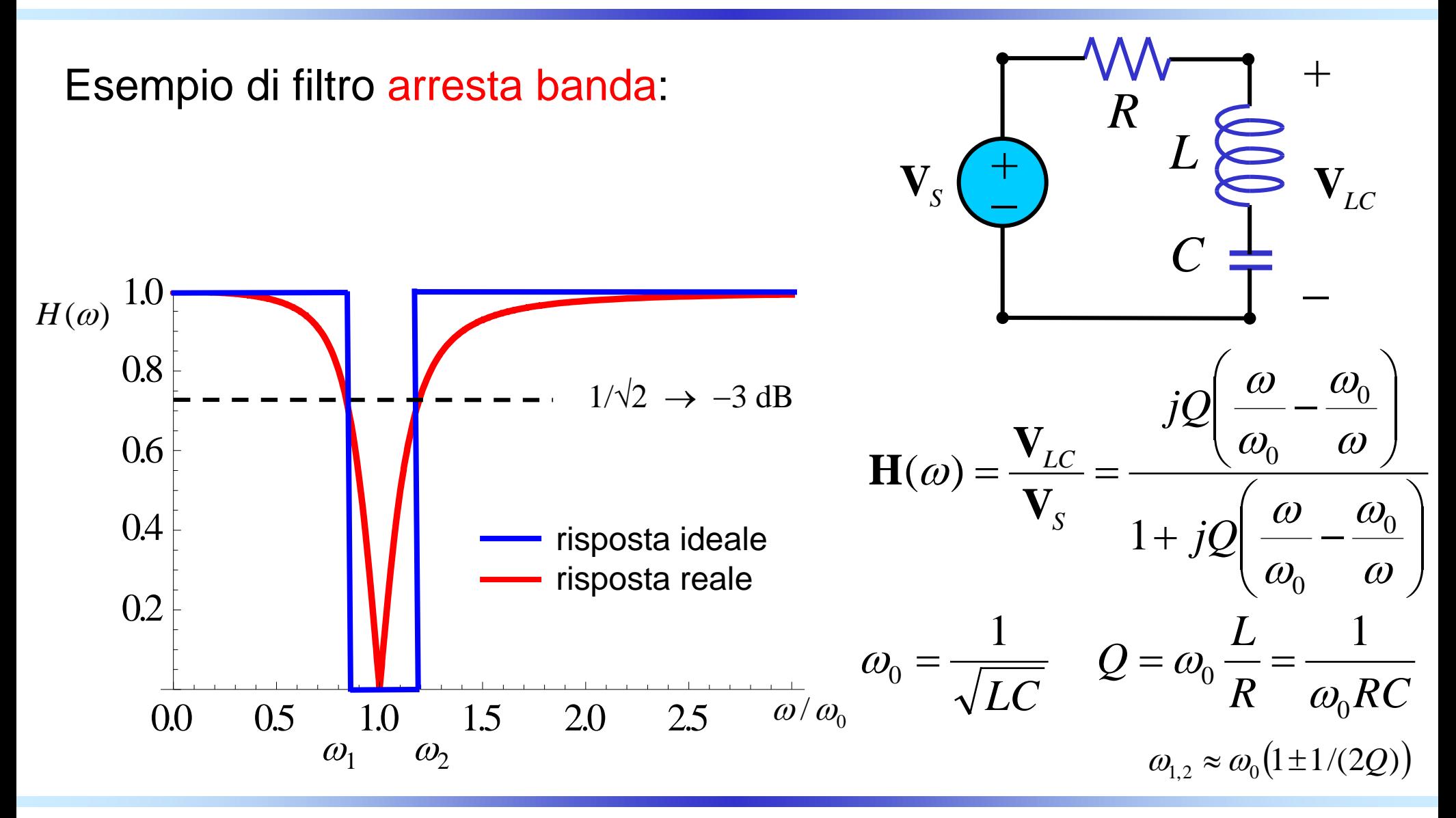

*Circuiti Elettrici Lineari* <sup>−</sup> *a.a. 2018/19 Prof. Luca Perregrini Risposta in frequenza, pag. 42*

#### Esempio di filtro passa banda

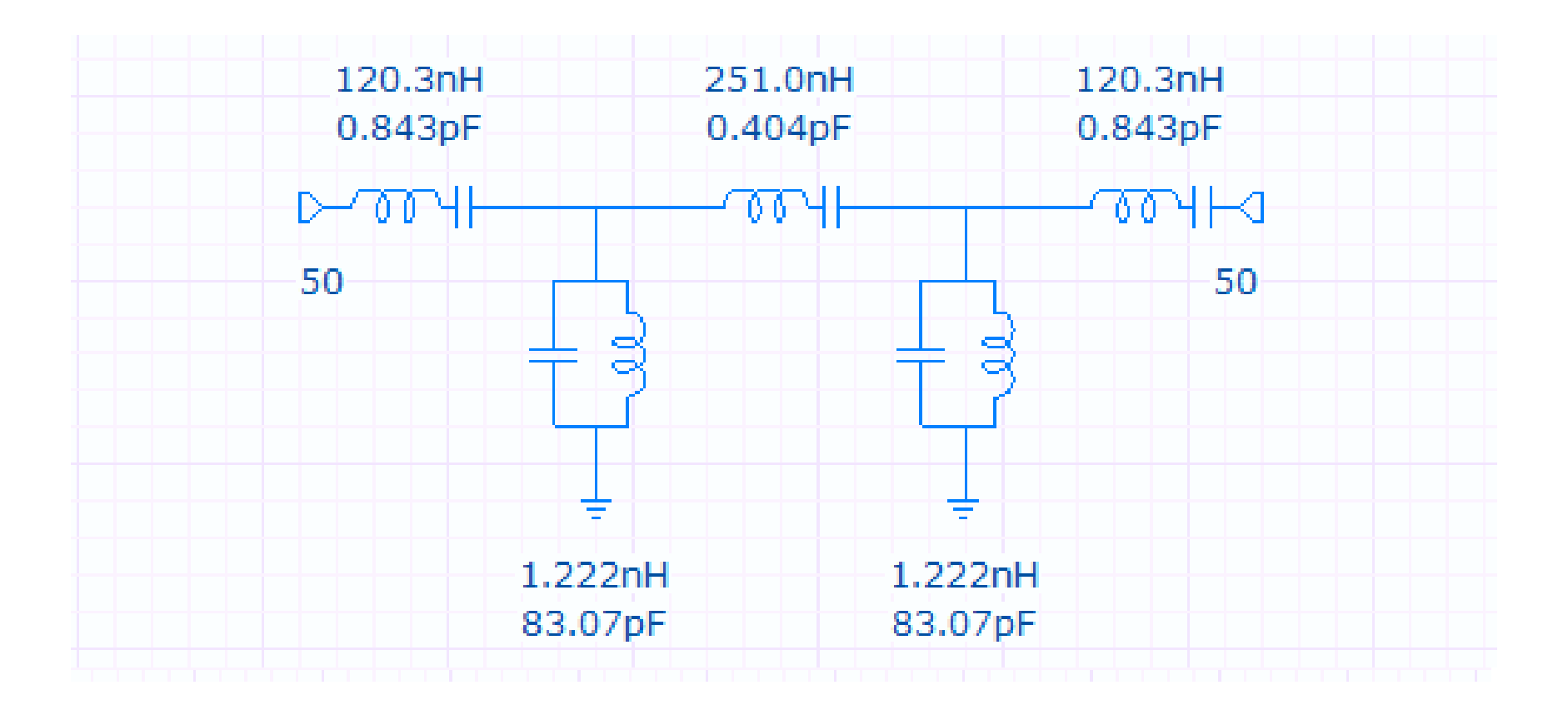

*Circuiti Elettrici Lineari* <sup>−</sup> *a.a. 2018/19 Prof. Luca Perregrini Risposta in frequenza, pag. 43*

#### Esempi di realizzazione

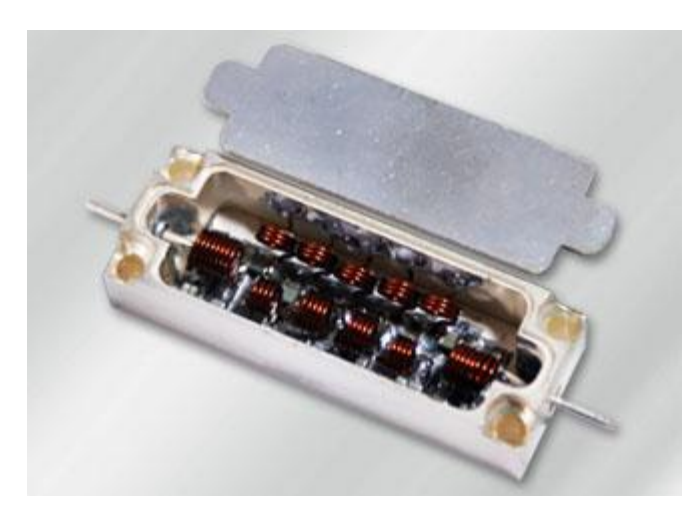

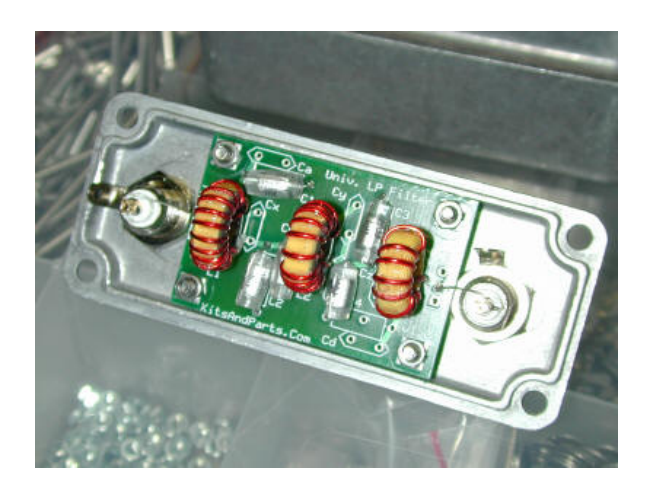

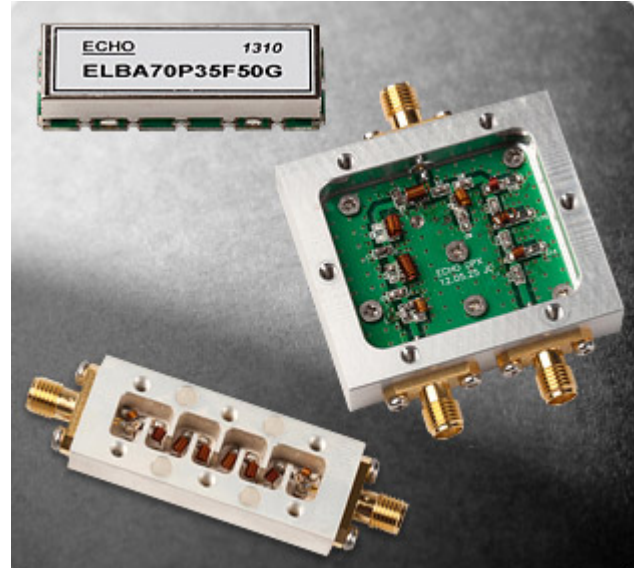

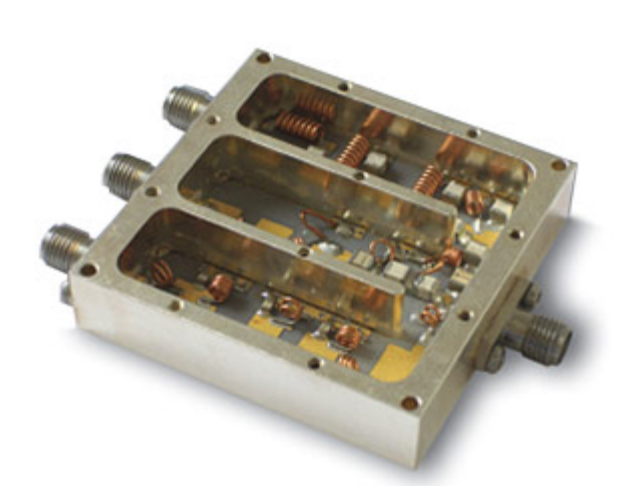

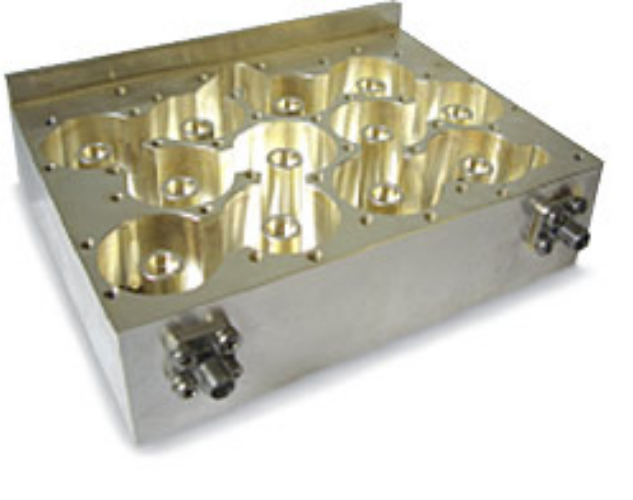

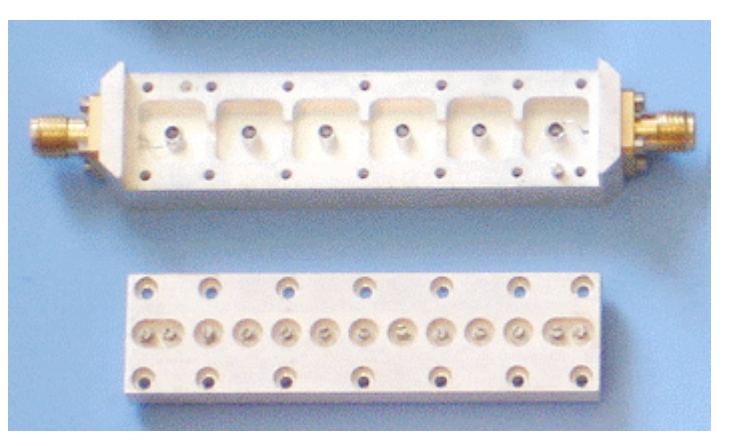

#### Esempio di filtro passa banda

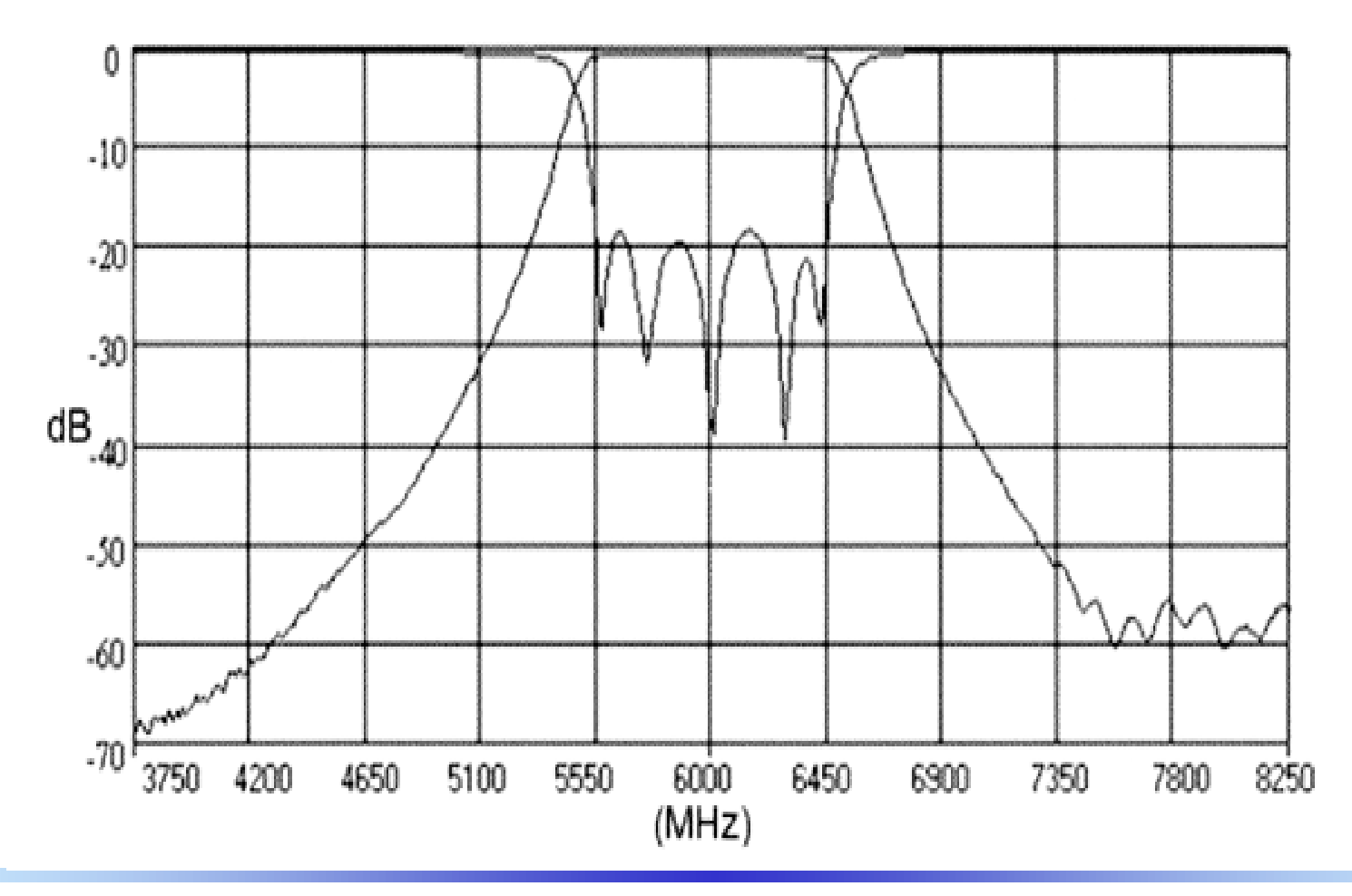

Esempio di diplexer passa banda per selezione di canale

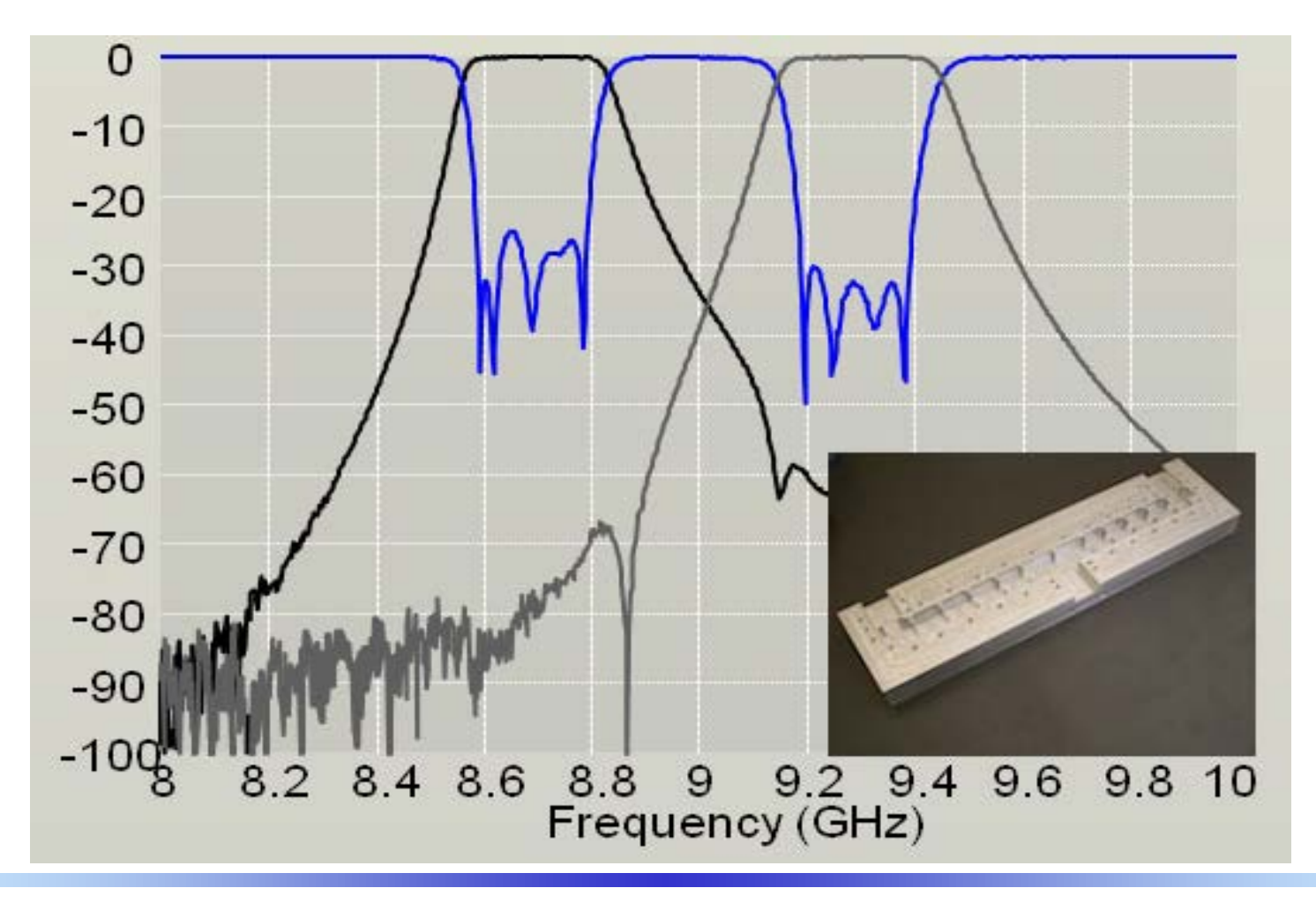

*Circuiti Elettrici Lineari* <sup>−</sup> *a.a. 2018/19 Prof. Luca Perregrini Risposta in frequenza, pag. 46*

In generale, la funzione di trasferimento può sempre essere posta nella forma canonica (o forma di Bode):

$$
\mathbf{H}(\omega) = K \frac{\prod_{j=1}^{Z} (1 + j\omega / z_j) \prod_{n=1}^{N} \left[ 1 + 2\xi_n (j\omega / \omega_{Z_n}) + (j\omega / \omega_{Z_n})^2 \right]}{(j\omega)^k \prod_{i=1}^{P} (1 + j\omega / p_i) \prod_{m=1}^{M} \left[ 1 + 2\xi_m (j\omega / \omega_{P_m}) + (j\omega / \omega_{P_m})^2 \right]}
$$

 $d$ ove  $K$ ,  $z_j$ ,  $\zeta_h$ ,  $\omega_{Z_n}$ ,  $p_i$ ,  $\zeta_m$ ,  $\omega_{P_m}$  sono tutte quantità reali

$$
\mathbf{H}(\omega) = K \frac{\prod_{j=1}^{Z} (1 + j\omega / z_j) \prod_{n=1}^{N} \left[ 1 + 2\zeta_n (j\omega / \omega_{Z_n}) + (j\omega / \omega_{Z_n})^2 \right]}{(j\omega)^k \prod_{i=1}^{P} (1 + j\omega / p_i) \prod_{m=1}^{M} \left[ 1 + 2\zeta_m (j\omega / \omega_{P_m}) + (j\omega / \omega_{P_m})^2 \right]}
$$

Si ha:

$$
H_{dB}(\omega) = 20 \log_{10} |\mathbf{H}| = 20 \log_{10} K - k20 \log_{10} \omega
$$
  
+  $\sum_{j=1}^{Z} 10 \log_{10} [1 + (\omega / z_j)^2]$   
+  $\sum_{n=1}^{N} 10 \log_{10} [(1 - (\omega / \omega_{Z_n})^2)^2 + 4 \xi_{n}^2 (\omega / \omega_{Z_n})^2]$   
-  $\sum_{i=1}^{P} 10 \log_{10} (1 + (\omega / p_i)^2)$   
-  $\sum_{m=1}^{M} 10 \log_{10} [(1 - (\omega / \omega_{P_m})^2)^2 + 4 \zeta_{m}^2 (\omega / \omega_{P_m})^2]$ 

$$
\mathbf{H}(\omega) = K \frac{\prod_{j=1}^{Z} (1 + j\omega / z_j) \prod_{n=1}^{N} \left[ 1 + 2\zeta_h(j\omega / \omega_{z_n}) + (j\omega / \omega_{z_n})^2 \right]}{(j\omega)^k \prod_{i=1}^{P} (1 + j\omega / p_i) \prod_{m=1}^{M} \left[ 1 + 2\zeta_m(j\omega / \omega_{p_m}) + (j\omega / \omega_{p_m})^2 \right]}
$$

Si ha:

$$
\phi(\omega) = \arg|\mathbf{H}| = -k\frac{\pi}{2} + \sum_{j=1}^{Z} \arctg(\omega / z_j) + \sum_{n=1}^{N} \arctg \frac{2\xi_n(\omega / \omega_{Z_n})}{1 - (\omega / \omega_{Z_n})^2} - \sum_{i=1}^{P} \arctg(\omega / p_i) - \sum_{m=1}^{M} \arctg \frac{2\xi_m(\omega / \omega_{P_m})}{1 - (\omega / \omega_{P_m})^2}
$$

Per tracciare i grafici di  $H_{dB}$  e  $\phi$  è sufficiente saper tracciare l'andamento delle seguenti funzioni e sommarle in forma grafica:

$$
20\log_{10} K
$$
  
\n $k20\log_{10} \omega$   
\n
$$
10\log_{10} [1 + (\omega/\alpha)^2]
$$
  
\n
$$
10\log_{10} [(1 - (\omega/\alpha)^2)^2 + \gamma^2 (\omega/\alpha)^2]
$$
  
\n
$$
20\log_{10} \left[\gamma (\omega/\alpha)^2 + \gamma^2 (\omega/\alpha)^2\right]
$$
  
\n
$$
20\log_{10} \left[\gamma (\omega/\alpha)^2 + \gamma^2 (\omega/\alpha)^2\right]
$$

Di seguito vengono studiati separatamente gli andamenti di queste funzioni.

 $H_{\rm dR}$  e  $\phi$  vengono normalmente tracciati su un grafico di tipo semilogaritmico, in cui la scala dell'asse delle ascisse (pulsazioni  $\omega$ ) è logaritmica:

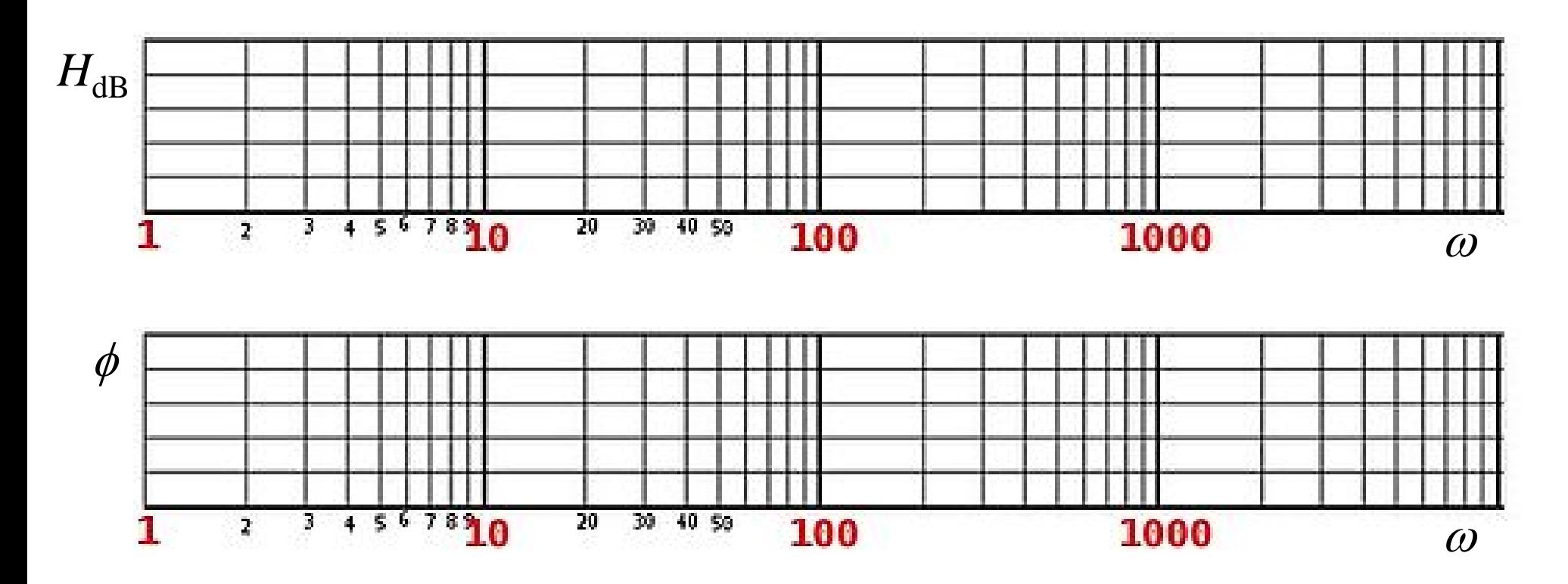

 $20\log_{10} K$ 

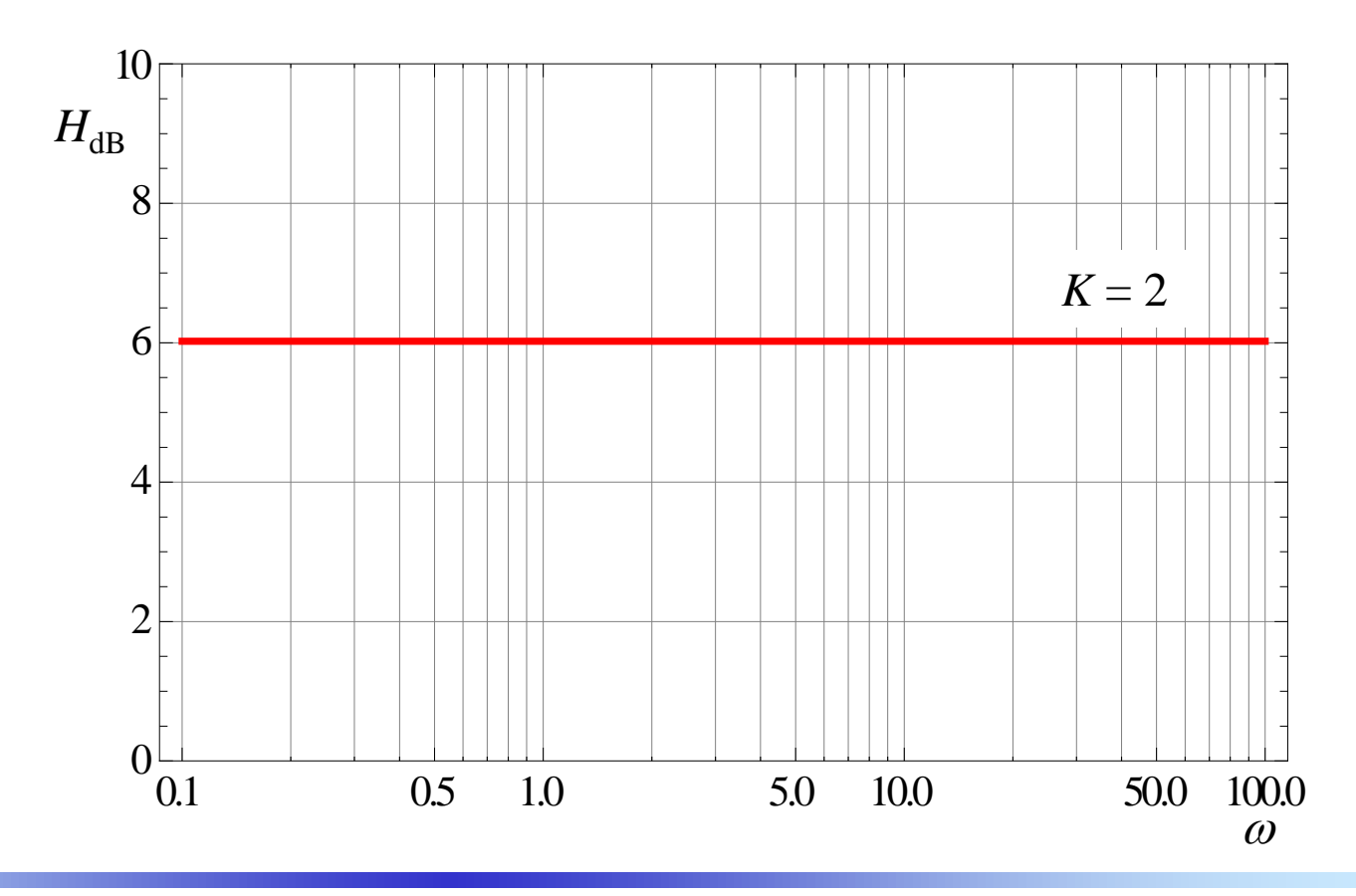

 $k20\log_{10} \omega$ 

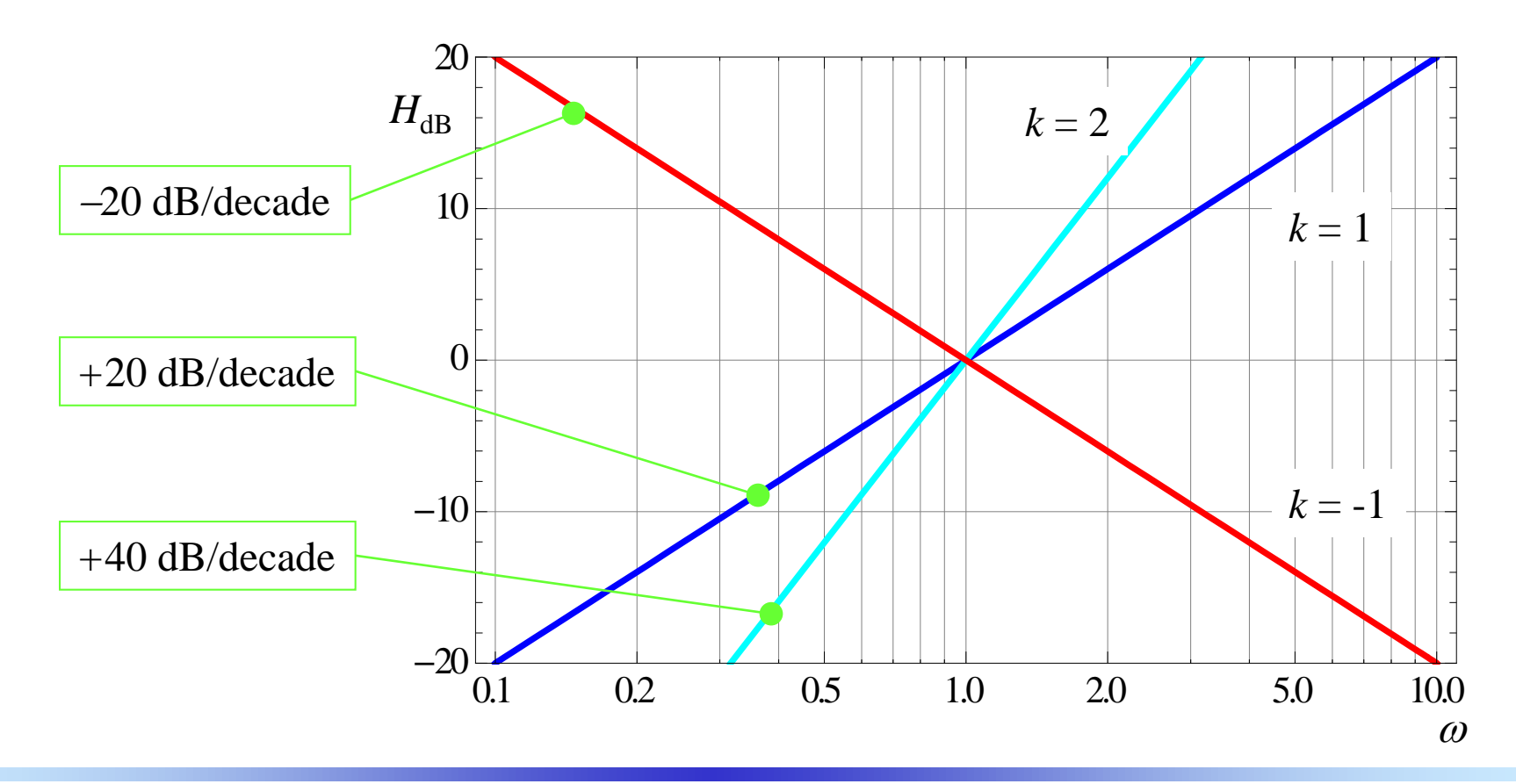

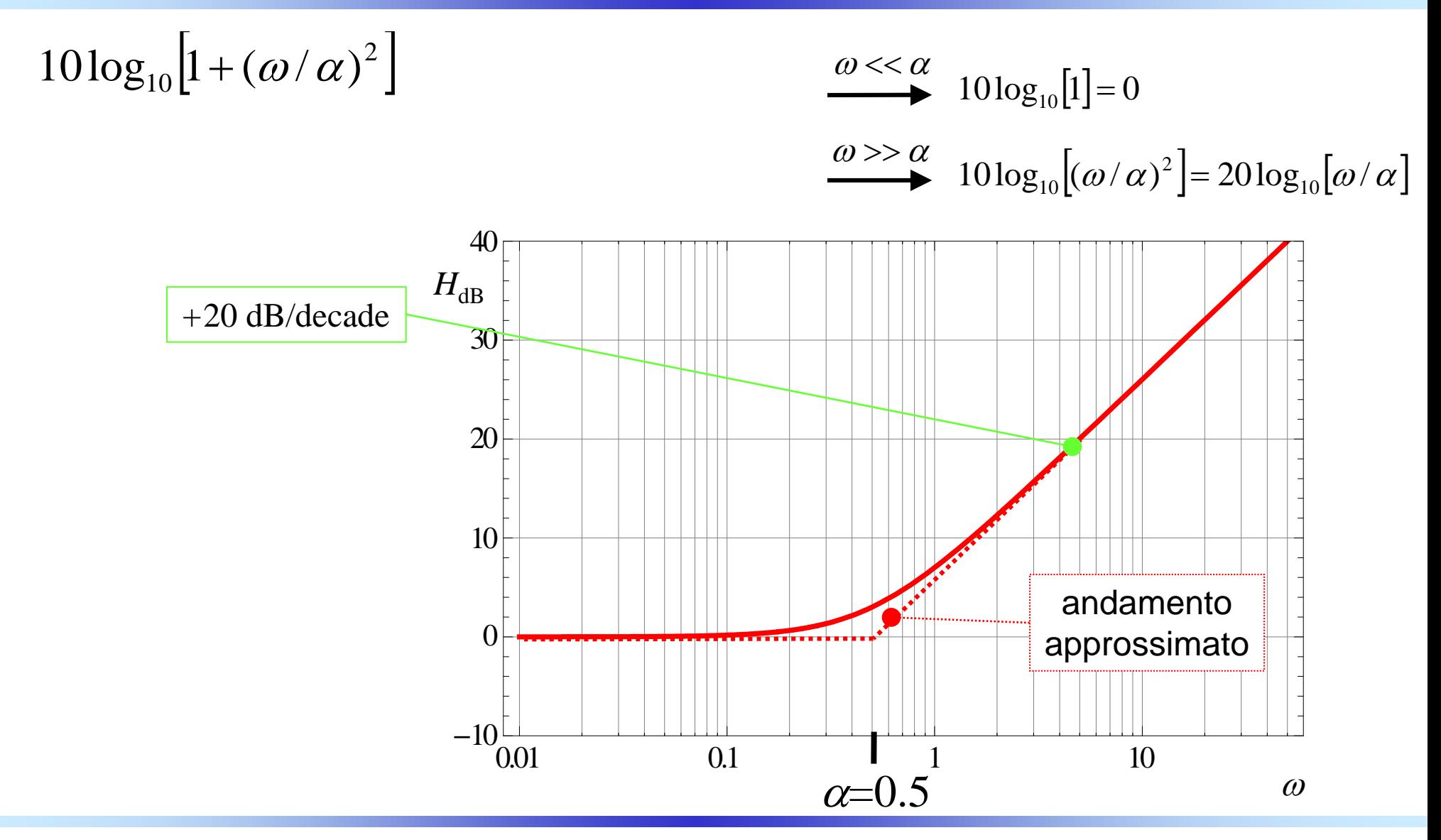

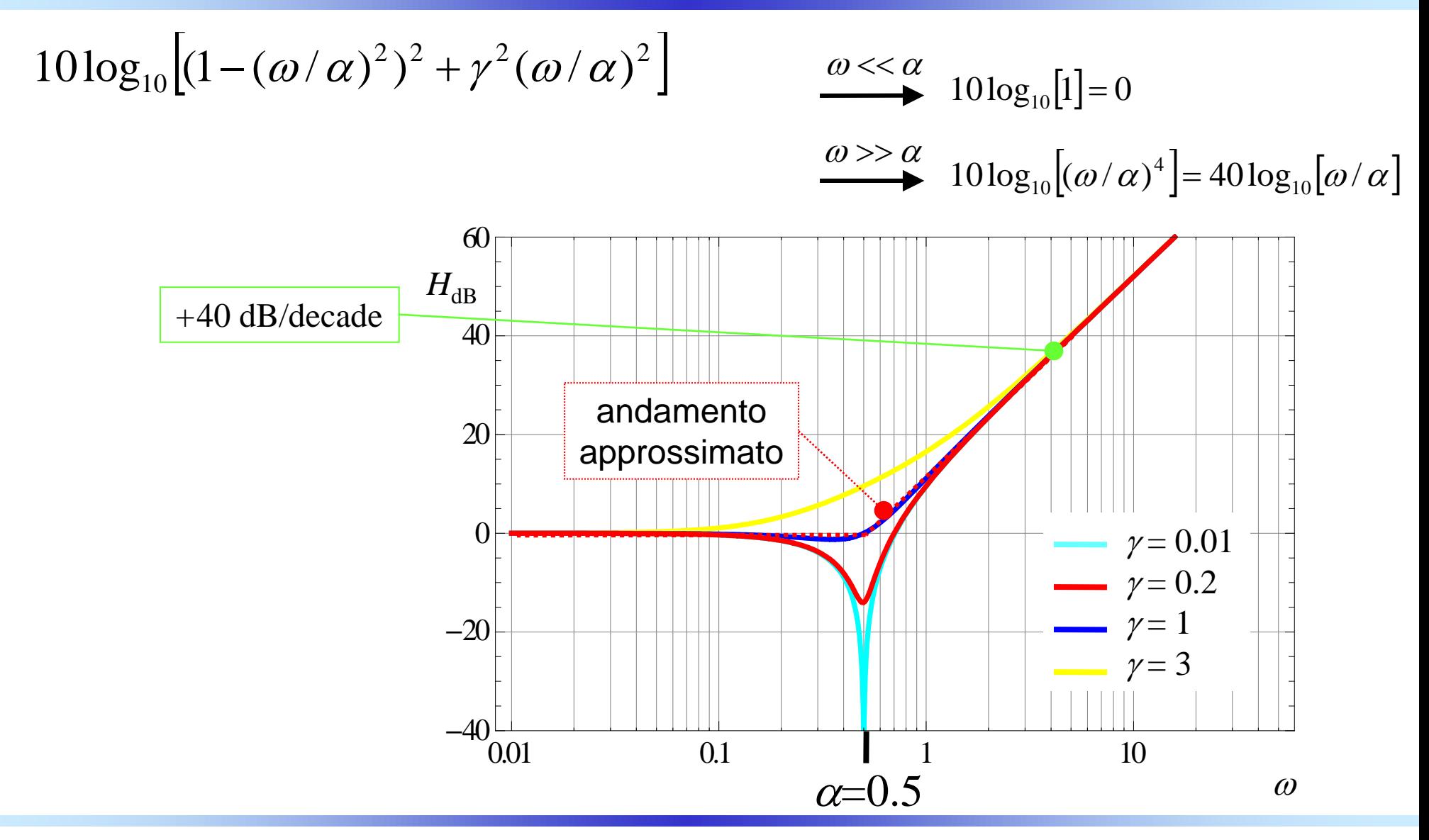

![](_page_55_Figure_1.jpeg)

2  $k\frac{\pi}{2}$ 

*Circuiti Elettrici Lineari* <sup>−</sup> *a.a. 2018/19 Prof. Luca Perregrini Risposta in frequenza, pag. 56*

![](_page_56_Figure_1.jpeg)

*Circuiti Elettrici Lineari* <sup>−</sup> *a.a. 2018/19 Prof. Luca Perregrini Risposta in frequenza, pag. 57*

![](_page_57_Figure_1.jpeg)

![](_page_58_Figure_1.jpeg)

![](_page_59_Figure_1.jpeg)